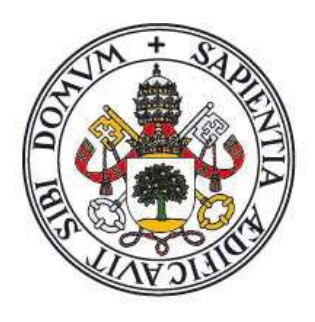

# Universidad de Valladolid

Máster Gestión Forestal basada en Ciencia de Datos/ Forest Management based on Data Science (DATAFOREST)

# Sistema de información selvícola para gestión forestal municipal: WebGIS para el Bosque Modelo Palencia

Alumna: Laura Martín Collado Tutores: Fátima Cruz Souza y José Reque Kilchenmann

09-2022

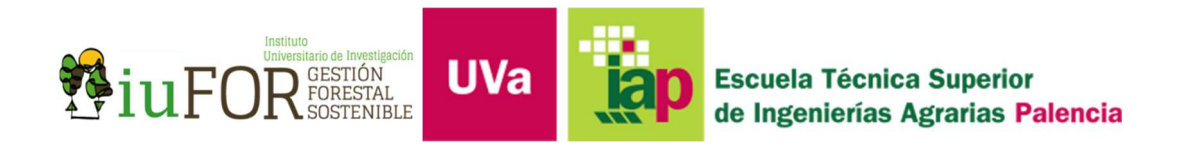

Gracias a mi familia y amigos, en especial a Reque, Fátima y Noemí que han formado parte de esta aventura.

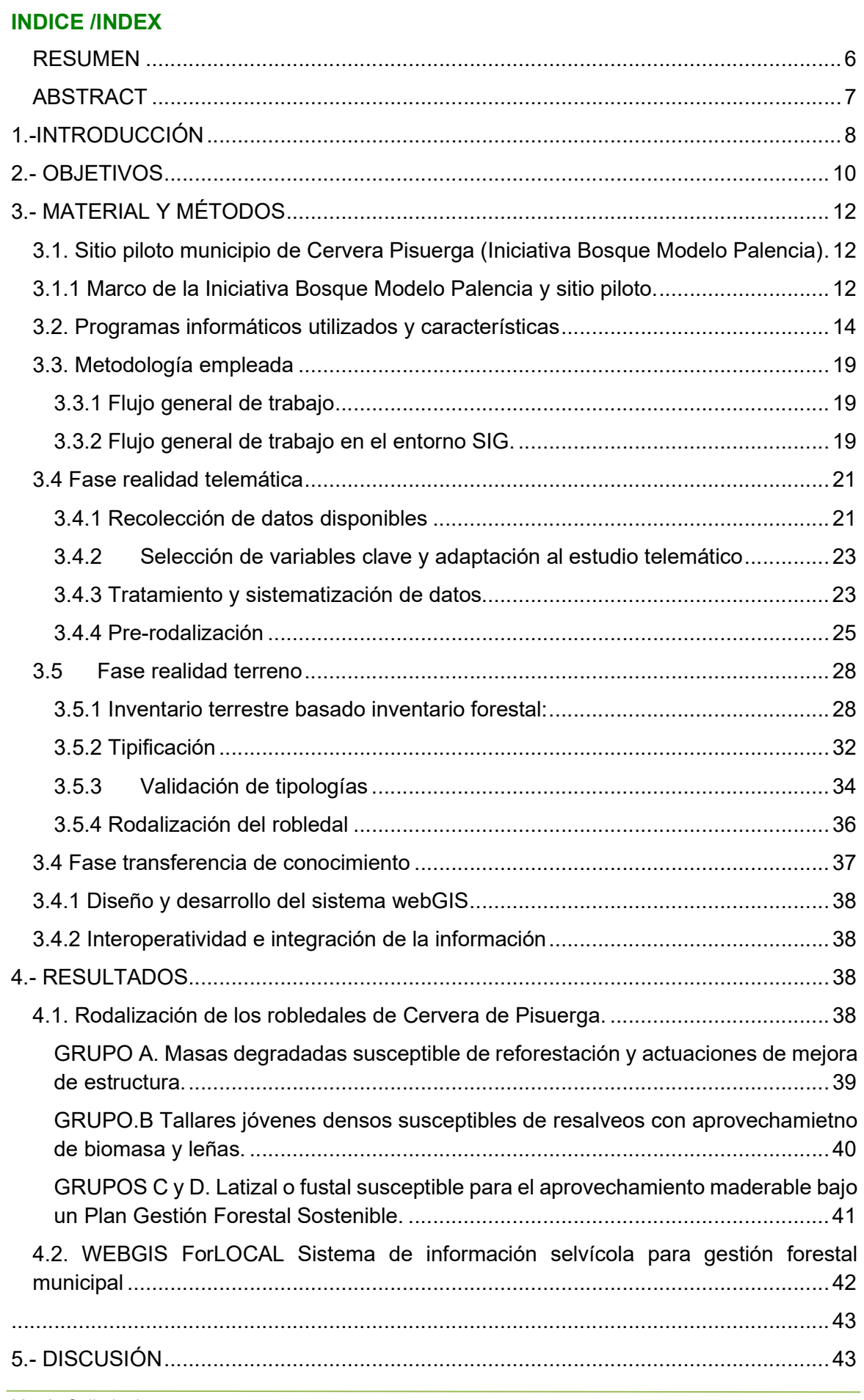

Martín Collado, L.

Máster en Gestión Forestal basada en Ciencia de Datos - Master on Forest Management based on Data Science (DATAFOREST) 4

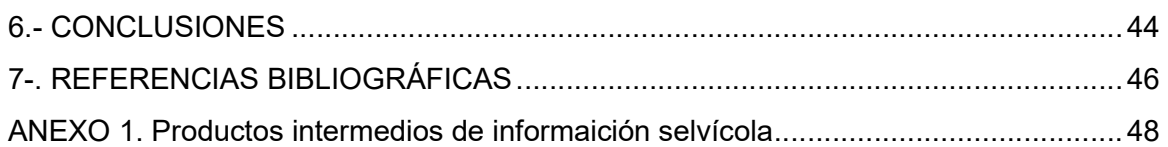

### RESUMEN

En la actualidad la gestión forestal y la aplicación de una adecuada selvicultura se sitúa en el foco de atención de la sociedad, preocupada por la virulencia y la gravedad de los incendios forestales acontecidos este verano. En este contexto, es necesario adaptar y generar herramientas de información de utilidad para la planificación y gestión territorial, para la gestión forestal operativa y que se capaz de involucrar a la ciudadanía.

El presente proyecto se enmarca en la iniciativa de participación social en red del Bosque Modelo de Palencia, con el municipio de Cervera de Pisuerga como área piloto, y pretende ser una herramienta de información capaz de acercar a los diferentes agentes y a la ciudadanía a la gestión y toma de decisiones sobre los recursos forestales. Para ello, el proyecto propone un proceso multiescalar de la información selvícola, y articula el rodal, que es la unidad selvícola clásica de la gestión forestal operativa, en un sistema web de información selvícola municipal y comarcal con herramientas de mapeo, visualización, consulta y exportación de información selvícola.

La metodología empleada parte de la tipificación de la masa forestal combinando conocimiento experto/empírico, datos de inventario y variables forestales derivadas de datos LIDAR -PNOA sobre la vegetación y otras fuentes abiertas de información territorial.

El resultado principal del proyecto es un sistema web-GIS de información selvícola construido sobre un modelo de datos abierto y programas libres, y ajustado al municipio piloto de Cervera de Pisuerga y sus masas predominantes de quercíneas. Se trata de un visor cartográfico con herramientas de consulta de información selvícola multifuncional, con datos de las principales variables selvícolas de la masa forestal y directrices para su gestión, aprovechamiento y para la mejora del estado de conservación de los bosques, que permite identificar necesidades y tipos de intervención para facilitar la toma de decisiones por las agencias de planificación y gestión territorial.

Palabras clave: desarrollo rural, gestión multifuncional, rebollar, LIDAR, visores cartográficos.

# ABSTRACT

Forest management and the application of appropriate silviculture is the concern of today's society, worried by the virulence and severity of the forest fires that occurred this summer. In this context, it is necessary to adapt and generate useful information tools for land planning and management, for operational forest management and for the community involvement.

This project is part of the inteciative Palencia Model Forest network dedicated to sustainable landscape governance, and the municipality of Cervera de Pisuerga as a pilot área. The main objetive is to develop a forestry information system capable of involving the different agents and citizens closer to the management and decision-making on forest resources. The project provides a multi-scale selvicultural information process, and integrates the stand, the classic forest unit in operational forest management, into a webbased local and regional forest information system with mapping, visualization and query tools.

The methodology based on classification of forest stand using expert and empirical knowledge, inventory data and forest variables derived from LIDAR-PNOA and data from other open sources of territorial information. The main result of the project is a web-GIS system of selvicultural information built on an open data model and free software, and adjusted to the pilot municipality of Cervera de Pisuerga and its predominant stands of oak spicies. It is a cartographic viewer with multifunctional selvicultural information tolos selvicultural variables of the forest mass and guidelines for its management, use and for the improvement of the conservation status of forests.

The main result of the project is a web-GIS selvicultural information system built on an open data model and free software, and adapted to the pilot municipality of Cervera de Pisuerga and to its predominant stands of oak species. The system is a cartographic viewer with multifunctional selvicultural information tools that provides data on the main variables of the forest stand and provide management guidelines to improve the conservation status of forests regarding ecological and social services. The system features the identification of requirements and types of forestry operations to facilitate decision making by land planning and management agencies.

# 1.-INTRODUCCIÓN

Actualmente los ecosistemas forestales sufren los impactos de dos vectores de cambio principales: (1) los efectos del cambio climático y (2) el abandono de los espacios agrícolas y forestales, que elevan la vulnerabilidad de las masas forestales y el riesgo de ocurrencia de grandes incendios. Estas dinámicas están muy relacionadas también con cambios sociales, como la despoblación, y cambios en la percepción de los bosques y la función que deben cumplir. La gestión forestal y la selvicultura también están afrontando importantes cambios de paradigma como refleja el aumento publicaciones científicas que estudian la gestión y gobernanza del bosque no solo como recurso maderero, sino como territorio ecosocial (Cruz, 2022). La gestión del territorio ha de adaptarse, cambiar enfoques y dar respuesta a las exigencias de la sociedad de una gestión forestal sostenible y multifuncional, planificada en base al beneficio ecológico, económico y social (Piqué, 2019).

Bajo esta corriente que incluye la participación social en la gestión de los recursos naturales surge hace más de 20 años la Red Internacional de Bosques Modelo (RIBM), que actualmente se compone de 60 Bosques Modelo. Un Bosque Modelo se define como una asociación voluntaria de entidades y personas que viven o se interesan por un área natural para tratar de descubrir, definir, fomentar y garantizar la sostenibilidad de ese territorio (Valbuena,2018). Estas iniciativas se constituyen en estrategias para abordar el reto del manejo a escala de paisaje, partiendo del más crítico de sus elementos, la concertación entre actores con diversos intereses (Campos y Villalobos, 2015). Una de estas iniciativas se encuentra en la provincia de Palencia (Castilla y León, España), con el estatus de Bosque Modelo Candidato, desde dónde surge el presente proyecto, por la necesidad de generar una herramienta transferencia de conocimiento y el aprendizaje colaborativo sobre los bosques.

El presente trabajo tiene por objetivo principal diseñar un modelo y flujo de procesos para la generación de información selvícola adecuada a las diferentes escalas de gestión forestal y accesible por los agentes sociales involucrados. Este flujo se guía por dos ejes principales: 1) la del dato y su aumento de valor y 2) la de gestión forestal y su operatividad, que se relacionan en una estructura subyacente y conectada como se representa en la siguiente Figura 1:

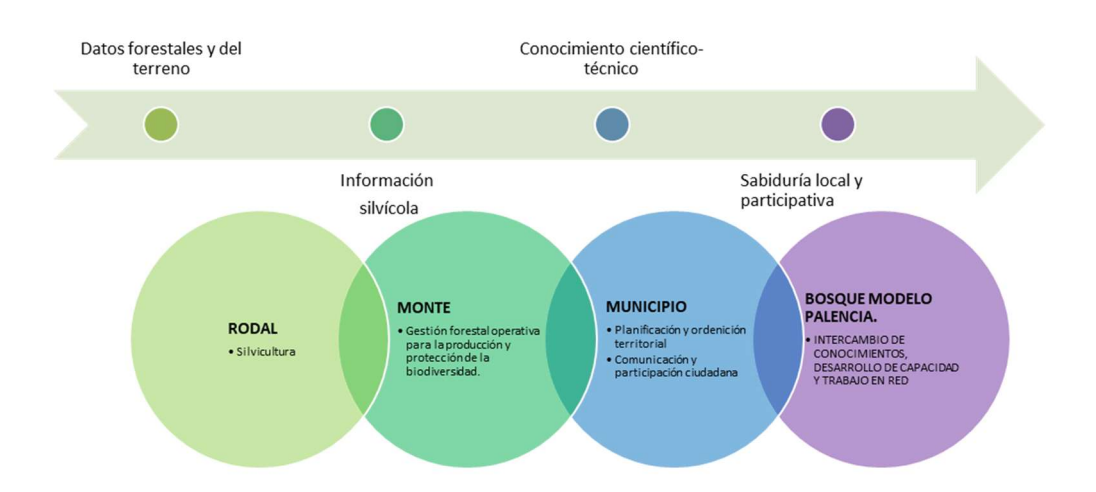

Figura 1: La gestión forestal a través de las diferentes escalas espaciales y niveles de información. Fuente: Elaboración propia.

El primer eslabón represente a la unidad mínima operativa de manejo forestal, el rodal, que típicamente es superior a 1ha. El segundo nivel corresponde a la gestión del monte o propiedad, donde se fijan tratamientos selvícolas según objetivos productivos y de conservación. El tercer nivel municipal o comarcal, representa la unidad mínima administrativa y de gobernanza. Y, por último, y conectando todos los anteriores, se sitúan las plataformas de participación social en la gestión de los recursos naturales, como es la Iniciativa Bosque Modelo Palencia. Esta plataforma de gobernanza y participación social tiene como foco el paisaje y la conservación de los valores ecológicos y sociales que albergan.

La construcción del sistema de información aquí presentado se cimienta en la selvicultura y ordenación por rodales. El rodal se define como la unidad forestal básica. Es un área que comprende una masa más o menos homogénea en términos de composición de especies. Estructura y condición. Los rodales no tienen por qué ser necesariamente unidades permanentes de gestión ya que probablemente variarán con el desarrollo y aprovechamiento de la masa forestal a la que pertenecen. La ordenación por rodales constituye un método muy adecuado para la planificación y gestión adaptativa de los paisajes (unidad de gobernanza de la Bosques Modelo), ya que adapta la delimitación de las unidades de gestión (rodales) a las variaciones de estructura y objetivos de gestión (Piqué, 2019). El rodal, como resume González (González,2011), tiene como características intrínsecas la flexibilidad temporal, espacial y especialmente selvícola que facilita la aplicación real de intervención y cumplimento progresivo de los objetivos de gestión del monte.

En la selvicultura de rodal, las intervenciones selvícolas deben fundamentarse en un diagnóstico preciso del estado selvícola y su posible evolución teniendo en cuenta características ecológicas, por ejemplo, el estado de desarrollo, y geográficas, como es la distribución y forma y características geomorfológicas, pero también particularidades del contexto social, como son sus antecedentes selvícolas. Tradicionalmente el diagnóstico selvícola de una masa, esgrimido en este texto como sinónimo de rodalización, se ha desarrollado en dos líneas metodológicas: 1) basado en las claves tipológicas de masas o específicas recogidas en el conocimiento científico-técnico, dónde destacan los trabajos de selvicultura aplicada de Serrada (Serrada, 2008), o mediante inventarios forestales, con estimaciones más precisas sobre la cuantificación de los recursos maderables. A estas dos líneas y gracias al desarrollo de las tecnologías de la información y la puesta a disposición de grandes cantidades de datos sobre el territorio forestal, se añaden técnicas telemáticas, como la teledetección y la tecnología LiDAR. El presente trabajo, propone combinar estas tres fuentes de información selvícola: 1) el conocimiento experto, 2) datos de inventario y 3) datos actualmente disponibles (como modelos digitales de elevaciones, cartografía temática, entre otra), en un proceso metodológico capaz de escalar la información selvícola del rodal al paisaje. Así, se combinan ambas técnicas clásicas: inventario forestal y claves de la tipología de los robledales, junto con metodologías analíticas de datos telemáticos, fundamentadas en técnicas de segmentación, y se matiza la importancia de recoger conocimiento de campo a la hora de hacer una prescripción selvícola.

Como área de estudio se propone el municipio de Cervera de Pisuerga y la rodalización de masas de rebollos (Quecus pyrenaica L.) y albar (Quercus petraea Matt.). Se han seleccionado esta masa de estudio porque se presentan como un reto para la gestión forestal del municipio, en términos de ocupación y mal estado general en las que se encuentran. Estas masas de quercíneas aparecen comúnmente como montes bajos envejecidos como consecuencia del abandono de los aprovechamientos tradicionales de carbón y leñas. Serrada (2008) clasifica las problemáticas de estos montes en los cuatro ejes: selvícolas (con altas espesuras y un estado de desarrollo estancado), ecológicos (riesgo de incendio, baja estabilidad de la masa, decaimiento vegetativo y pérdida de funciones ecológicas), económicos (montes sin gestión y con bajas productividad) y sociales (desvinculación y pérdida de conocimiento forestal).

Máster en Gestión Forestal basada en Ciencia de Datos - Master on Forest Management based on Data Science (DATAFOREST) 8 and 20 years of the U.S. of the U.S. of the U.S. of the U.S. of the U.S. of the U.S. of the U.S. of the U.S. of the U.S. of the U.S. of the U.S. of the U.S. of the U.S. of the U.S. of t

Una de las herramientas fundamentales para la definición de intervenciones selvícolas son las tipologías forestales, también conocidas como tipos de masa. Especialmente en la ordenación por rodales, la adscripción de rodales a tipologías forestales se fundamenta en la definición previa de tipos de masa. En el caso de la selvicultura de los robles rebollo y albar en España se han realizado dos grandes tipos de clasificaciones tipológicas: a) basadas en conocimiento experto (Serrada,1993; véase también Crespo, 2013) y, b), basadas en variables dasométricas y el inventario forestal nacional (Cruz, 2009; véase también Reque, 2009). En ambos tipos de tipologías las variables discriminantes son propias de la gestión forestal clásica: clase natural de edad o diámetro normal, área basimétrica, forma de fuste, densidad, etc. En todos los casos se consideran variables ligadas a la medición terrestre. Este tipo de variables son, por el contrario, de difícil evaluación con técnicas telemáticas y LIDAR mediante las cuales sí se pueden evaluar con precisión variables asociadas a la altura del árbol, razón de copa y la Fracción de Cabida Cubierta. La definición de tipologías con variables LIDAR se plantea como un reto en la adaptación de las modernas técnicas telemáticas a la gestión forestal operativa.

El resultado principal del proyecto es la creación de un sistema de información selvícola para el municipio de Cervera, que se nutre de conocimiento científico-técnico, datos de inventario y datos telemáticos, y los transforma y mapea desde un enfoque ecosocial, poniendo a disposición información para agentes y la ciudanía en general, de utilidad para la toma de decisión y desarrollo de estrategias participativas sobre el aprovechamiento y mejora de los recursos forestales.

Cabe mencionar que el presente proyecto se ha desarrollado de manera conjunta con la asistencia técnica: Identificación, caracterización y directrices de gestión de bosques demostrativos de adaptación al cambio climático para la alimentación del oso pardo, en el marco del proyecto LIFE "Osos con futuro". En concreto, en el desarrollo metodológico para la identificación de rodales y propuesta preliminar de intervención selvícola demostrativa de mejora del hábitat de oso pardo. Por ello, aparecen referencias en metodología y resultados al mencionado proyecto LIFE y puede considerarse una buena práctica de cómo el sistema de información generado aporta y recibe información selvícola y metodológica para intervención selvícola con diferentes objetivos, en este caso, la conservación y mejora del hábitat del oso pardo cantábrico.

# 2.- OBJETIVOS

El objetivo general del proyecto es la creación de un sistema de información sobre el estado de conservación y la susceptibilidad al aprovechamiento de los bosques, en concreto sobre las masas de roble y rebollo, para poner a disposición información selvícola y potenciar su utilidad para agentes, gestores forestales y la ciudadanía, especialmente la organizada en plataformas de gobernanza socio-ecológica como los Bosques Modelo.

Los objetivos específicos del proyecto son:

- 1) Generar un modelo y flujo de procesos para la transformación del dato en información selvícola adecuada a las diferentes escalas de gestión forestal operativa multifuncional, con el rodal como unidad mínima selvícola.
- 2) Generar un modelo de clasificación territorial operativo para la gestión forestal ordinaria.

Máster en Gestión Forestal basada en Ciencia de Datos - Master on Forest Management based on Data Science (DATAFOREST) 10

- 3) Combinar conocimiento experto, datos abiertos e información de campo para valorar la susceptibilidad de la masa según su potencial selvícola, los recursos maderables disponibles.
- 4) Potenciar y agregar valor al uso de datos abiertos del sector forestal y del territorio.
- 5) Potenciar la utilidad de la información selvícola para la participación ciudadana en la gestión y toma de decisión para promover los beneficios y el impacto socioeconómico de los bosques.

# 3.- MATERIAL Y MÉTODOS

## 3.1. Sitio piloto municipio de Cervera Pisuerga (Iniciativa Bosque Modelo Palencia) 3.1.1 Marco de la Iniciativa Bosque Modelo Palencia y sitio piloto.

El territorio de la iniciativa Bosque Modelo Palencia abarca 92 municipios comprendidos entre los límites provinciales de Este a Oeste, por el Parque Natural de la Montaña Palentina al Norte y al sur por el Camino de Santiago (Figura 2).

Este territorio BM Palencia suma un total de 394.000ha, de las cuales, aproximadamente el 34%, es superficie forestal, y se distribuyen componiendo un amplio paisaje en mosaico de cultivo herbáceo (característica de la comarca de Tierra de campos), combinaciones de cultivo y vegetación, bosques, principalmente bosques de frondosas, a la vegetación de matorral y pastos típica de montaña.

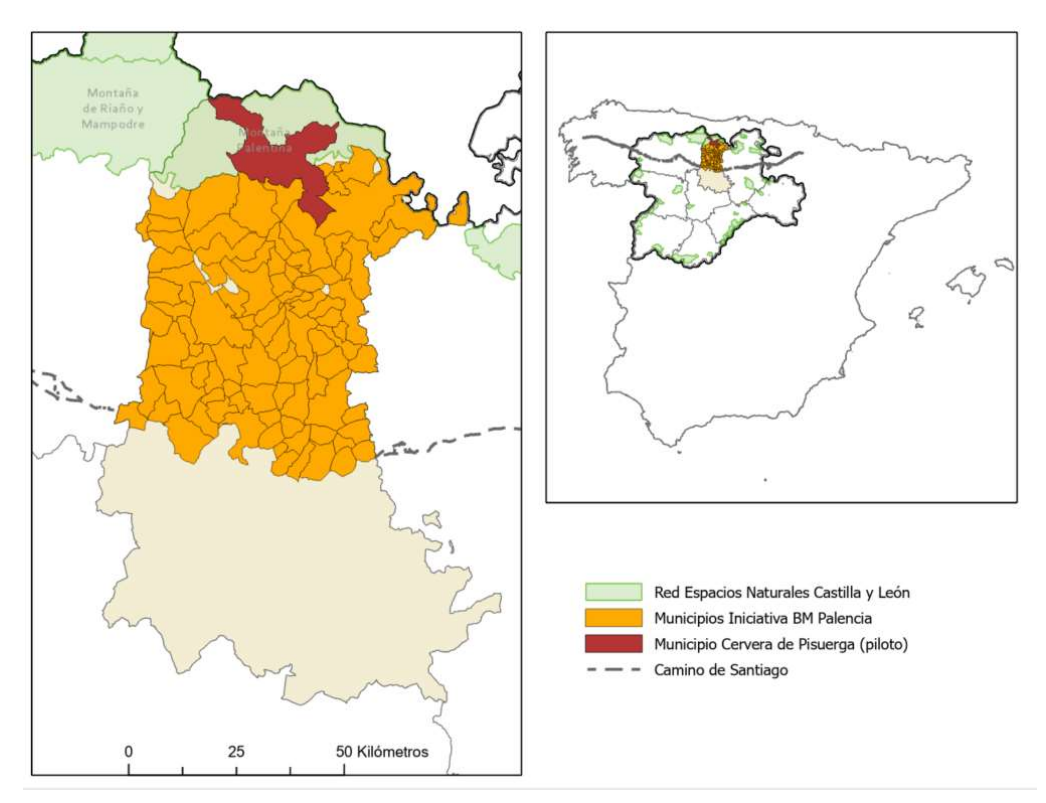

Figura 2. Mapa de localización de la Iniciativa Bosque Modelo Palencia y el municipio Cervera de Pisuerga (piloto). Fuente: Elaboración propia a partir de mapas base del Cnig (IGN).

Uno de los municipios palentinos que se caracterizan precisamente por converger esta interfaz agrícola-forestal y una diversidad de paisajes, es el municipio de Cervera de Pisuerga, seleccionado en este proyecto como municipio piloto para el desarrollo del sistema de información selvícola municipal. La cubierta forestal de Cervera de Pisuerga según el mapa de tipología cormótica aportada por el Mapa Forestal Español (MFE50), Figura 3, está dominada por matorral, como enebro rastrero (Juniperus communis L.) y extensos brezales, y bosques, principalmente de frondosas.

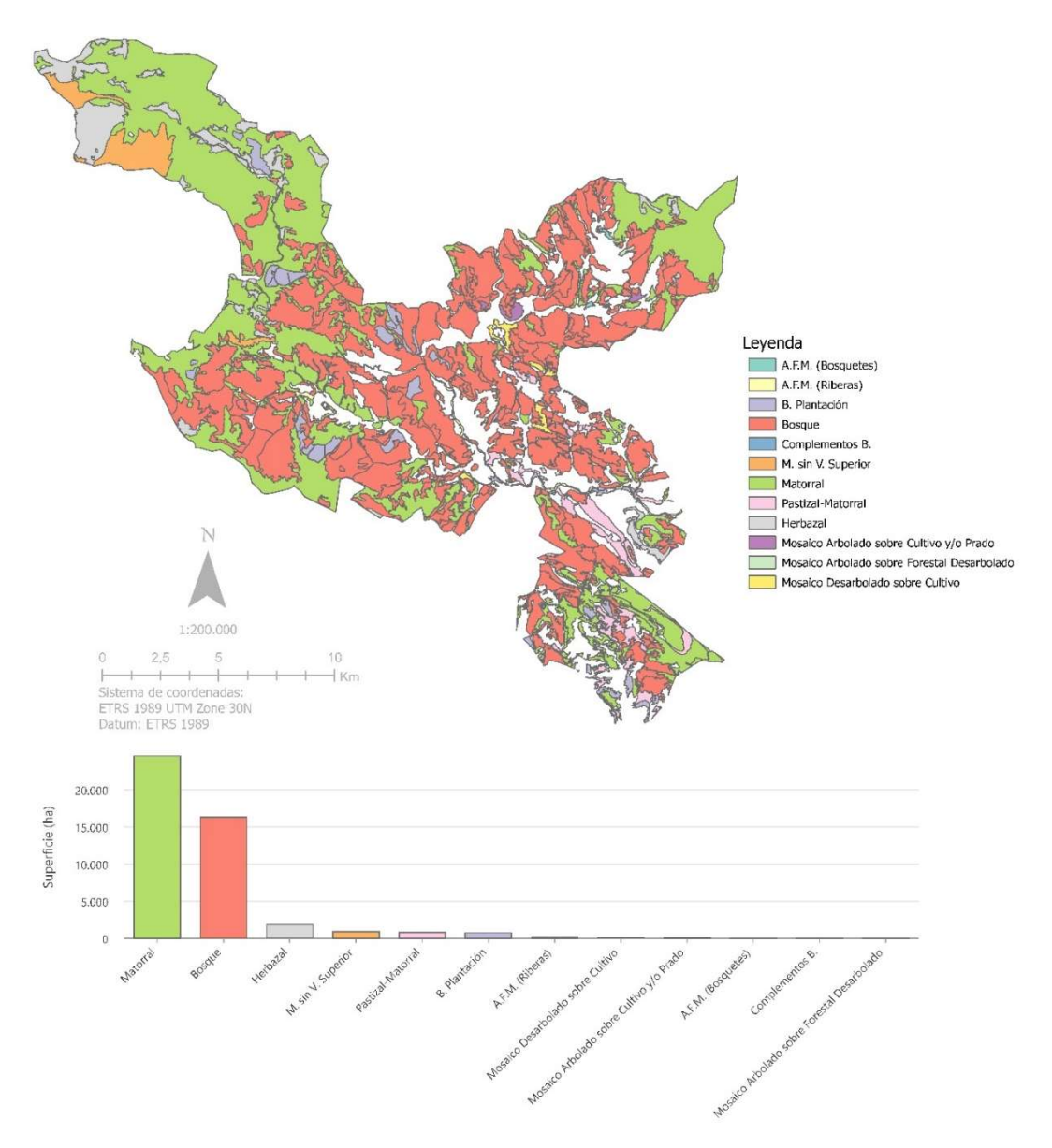

Figura 3: Mapa (arriba) e información gráfica (abajo) de la tipología cormótica de la superficie forestal de Cervera de Pisuerga. Fuente: Elaboración propia a partir de datos del Mapa Forestal Español (MITECO, 2020).

Dentro de los tipos de bosques, son los montes de quercineas los tiene una mayor presencia en el municipio (Figura 4); así los rebollares (Quercus pyrenaica L.) ocupan el 62% de la superficie arbolada con 7.851ha y el roble albar (Quercus petraea Matt.) se extiende en 1.776ha como especie principal, que representa el 14% de la superficie arbolada del municipio, según datos extraídos del Mapa Forestal Español de máxima actualidad (MITECO, 2020), que aparecen en masas puras o mixtas frecuentemente con presencia de haya (Fagus sylvatica L.).

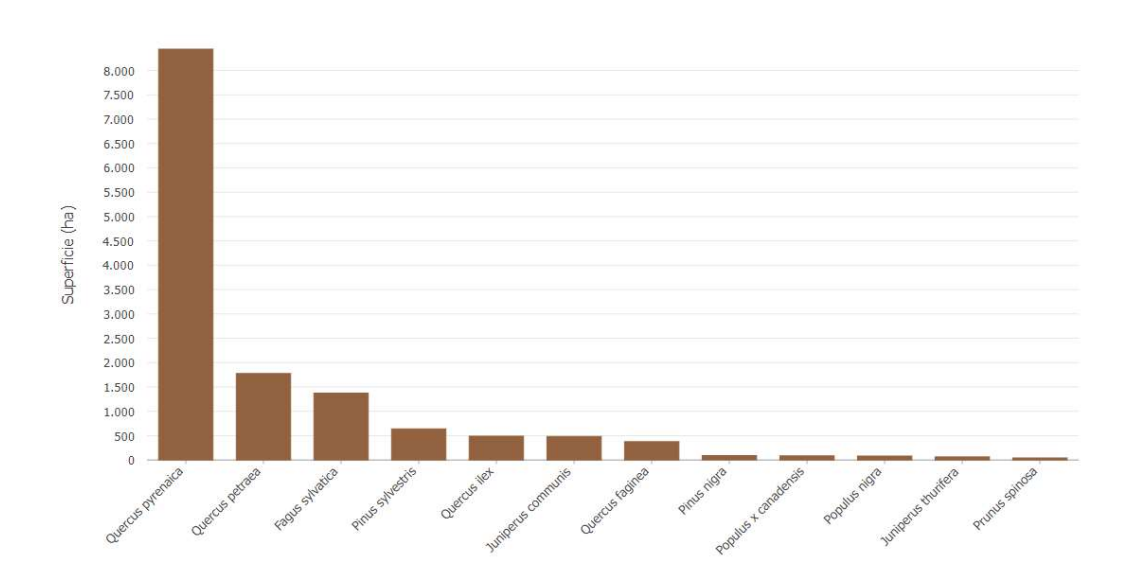

Figura 4. Distribución de la superficie forestal arbolada agrupada por especie principal. Fuente: Elaboración propia a partir de datos del Mapa Forestal Español (MITECO, 2020).

El presente proyecto se centra en el estudio selvícola de robledales, definidas para el caso de estudio como las masas forestales arboladas dónde el rebollo o el roble aparece como especie dominante en la cartografía del MFE de máxima actualidad (MITECO, 2020). Se han seleccionado los robledales porque se presentan como un reto para la gestión forestal para el municipio, en términos de ocupación, pero también por la baja productividad y mal estado general en las que se encuentran, como consecuencia del abandono del aprovechamiento tradicional de taninos, carbón y leñas.

# 3.2. Programas informáticos utilizados y características

Como reto y un elemento innovador de democratización tecnológico toda la cadena metodológica de transformación del dato bajo la selección de programas informáticos de acceso gratuito y en la medida de lo posible bajo licencias de código abierto (Figura 5).

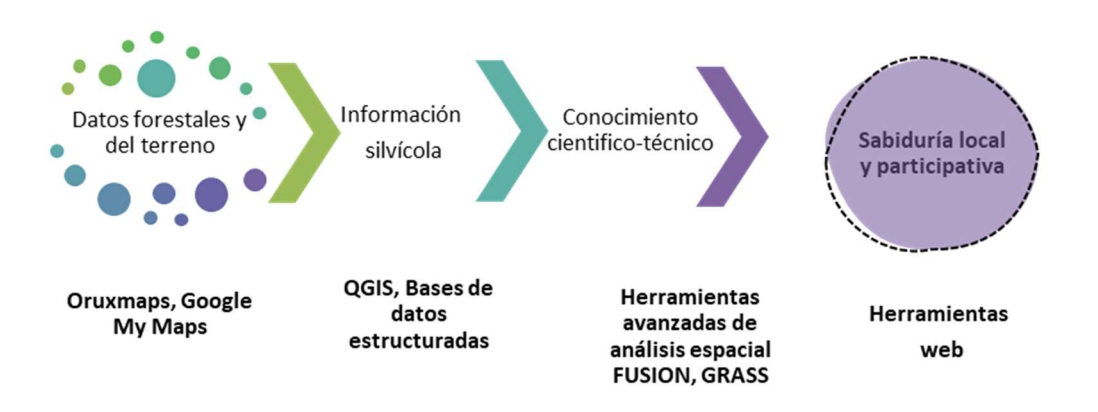

Figura 5: Flujo de la información: del dato al conocimiento compartido. Fuente: Elaboración propia.

A continuación, se detallan las características técnicas de los diferentes programas utilizados desde la recogida del dato a su publicación web:

# **Oruxmaps**

Oruxmaps (http://www.oruxmaps.com) es una aplicación gratuita diseñada para dispositivos móviles con soporte Android, ampliamente extendido entre enderistas y actividades de montaña. Permite acceder mapas en línea en formato WMS, visualizarlos en el entorno de navegación de Oruxmaps y descargarlos, creando y almacenando mapas, que están disponibles sin cobertura de datos. Destaca de esta aplicación que mantiene activas las funcionalidades de navegación en modo offline (Tabla 1).

Además de las funcionalidades básicas de navegación en el mapa: brújula, zoom y desplazamiento, guía la navegación con avisos de voz, permite grabar rutas y marcar sobre ellas localizaciones con información sobre el lugar marcado (Waypoints) e incluso fotografías, y exportar la información en múltiples formatos: .gpx, .kml y .kmz.

En el proyecto se utilizó esta aplicación para planificación de la toma de datos en campo, la recogida de información selvícola y la toma de fotografías georrefenciadas en los puntos de muestreo. Además, es una herramienta de utilidad para la actualización de datos en campo sobre rodales o verificación de intervenciones.

Tabla 1: Ficha de información de la aplicación de Oruxmaps. Elaboración propia.

#### Oruxmaps 8.5.4GP (2022, Váquez, J.)

Visor de Mapas y Navegación GPS.

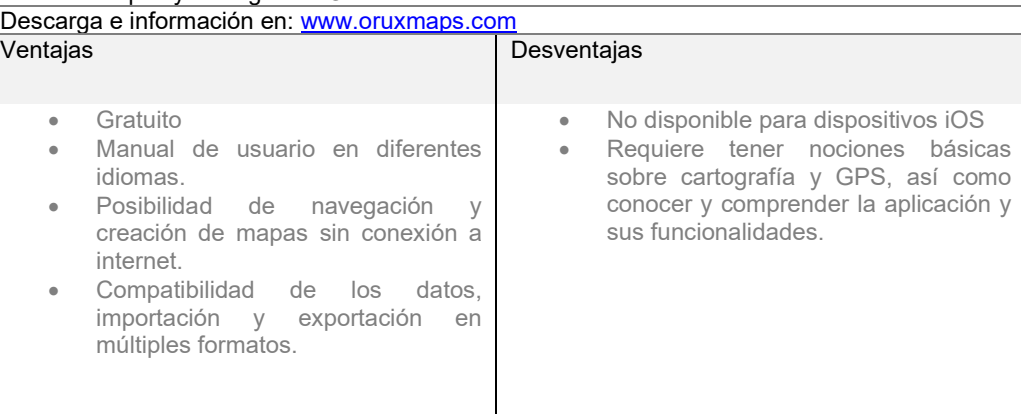

# QGIS Desktop

QGIS (www.QGIS.org/) es un Sistema de Información Geográfica de código abierto licenciado bajo GNU - General Public License y trabaja sobre los sistemas operativos: GNU/Linux, BSD, Unix, Mac OSX, Windows y Android. QGIS es compatible con los estándares de Open Geospatial Consortium (OGC), lo cual facilita el intercambio de información geográfica (Tabla 2).

La plataforma QGIS implementa herramientas especializadas de carga, gestión y procesamiento de la información geográfica y que se pueden resumir en las siguientes funcionalidades:

- soluciones en la creación, estructuración y almacenamiento de los datos
- funcionalidades para explorar datos y componer mapas a través de conexión directa a servidores de mapas (WMS, WFS, WFS-T, CSW, WPS)

y a bases de datos geoespaciales como PostGIS, SpatiaLite,8 ORACLE Spatial y otras,

- herramientas de edición y gestión de la información apoyadas por multitud de complementos que facilitan el tratamiento de los datos
- herramientas avanzadas de análisis de información espacial, incluidas las funcionalidades SIG de GRASS,
- y herramientas y marcos para el diseño y generación de informes y cartografía.

El presente proyecto se ha construido sobre QGIS Desktop 3.26.2 'Buenos Aires' y es el soporte principal del proyecto para la estructuración de los datos y desarrollo del flujo de trabajo en el procesado de los datos hasta la obtención de las capas de información geográfica resultado.

Tabla 2: Ficha de información de la aplicación de QGIS Desktop. Elaboración propia.

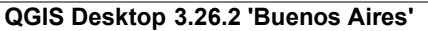

Sistema de Información Geográfica de código abierto bajo la Licencia Pública General GNU (GPL).

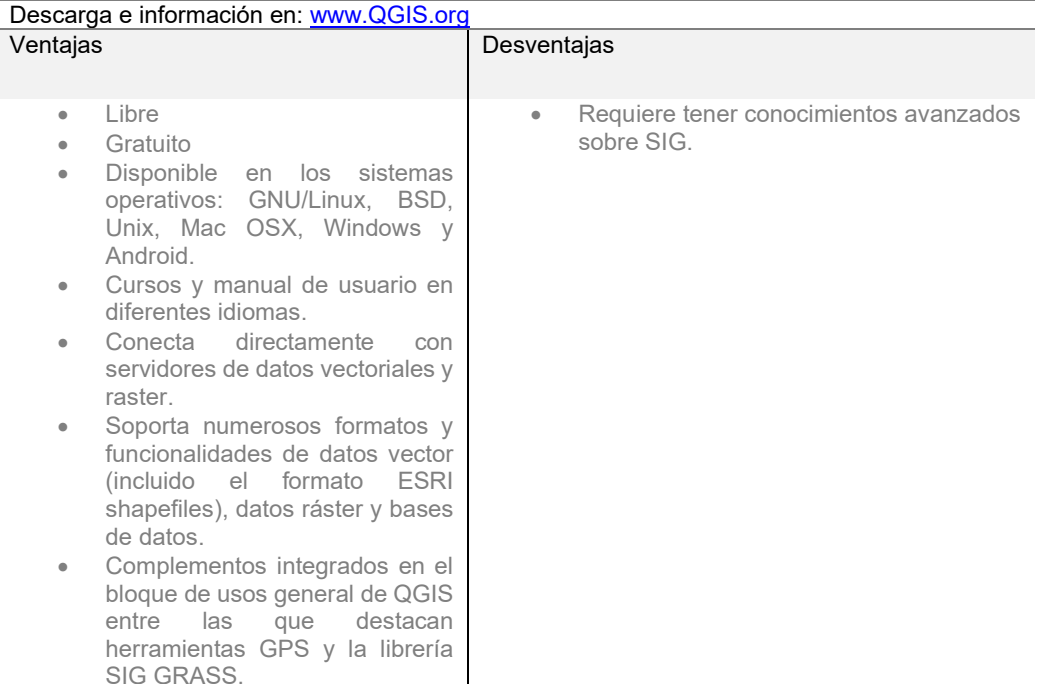

# Complementos QGIS

QGIS integra una serie de complementos en el sistema informático de escritorio y en su bloque para uso generalizado, estas son: herramientas GPS, herramientas de gestión ráster de la colección Geospatial Data Abstraction Library (GDAL, http://gdal.osgeo.org) y herramientas de geoprcesamiento del complemento Geographic Resources Analysis Support System (GRASS SIG, https://grass.osgeo.org/), y un número creciente de complementos del Python

externos que son proporcionados por la comunidad (QGIS Python Plugins Repository, https://plugins.QGIS.org/plugins/).

En el desarrollo del presente proyecto se han utilizado QGIS Desktop 2.24 y los siguientes complementos.

- Complemento de Análisis de Terreno (Raster Terrain Analysis Plugin) con algoritmos para procesamiento de modelos digitales de elevaciones y el cálculo de pendiente, orientación, mapa de sobras, índice de irregularidad y relieve.
- Geospatial Data Abstraction Library (GDAL, http://gdal.osgeo.org): es una colección de herramientas para el tratamiento fundamentalmente de imágenes ráster. En el presente proyecto se ha utilizado esta librería para para crear mosaicos de imágenes ráster e imágenes virtuales y conseguir una cobertura completa del área de estudio. Además, se han utilizado las herramientas de conversión de información ráster a vector en el proceso de rodalización.
- Geographic Resources Analysis Support System (GRASS SIG, https://grass.osgeo.org/): es un completo conjunto de herramientas para el procesamiento y modelización de imágenes ráster. Para este trabajo se ha utilizado la herramienta de segmentación i.segment en la rodalización preliminar de la masa de rodales. Además, ha sido de utilidad la herramienta v.generalized, que utiliza el algoritmo de reducción de Douglas-Peucker, para la generalización de vectores, en concreto, para la mejora y reducción cartográfica de la capa vectorial de rodales.
- Complemento QGIS LASTools (http://rapidlasso.com/): es un producto de sofware libre para el procesamiento de datos LIDAR. Convierte y comprime rápidamente archivos LAS al formato LAZ sin pérdida de información lo que facilita el procesamiento de enormes cantidades de información LIDAR. En este trabajo se ha utilizado para el procesamiento de los archivos LAZ descargadas del Centro de Descarga del CNIG.
- Complemento FUSION (http://forsys.sefs.uw.edu/). Software desarrollado por US Department of Agriculture, Forest Service, Pacific Northwest Research Station para el tratamiento y gestión de datos LIDAR. En este trabajo se ha utilizado FUSION integrado en la aplicación SilviLidar para la generación de modelos de superficies y el cálculo del Modelo Digital de Vegetación (MDV).

# Aplicación SilviLiDAR

SilviLiDAR (Crespo Rodrigo A. y Díez Rábanos F.J., 2016) es una aplicación informática para la diagnosis selvícola utilizando datos LiDAR desarrollado por la Junta de Castilla y León. La aplicación selvícola está alojada y disponible en:

https://github.com/QGIS/QGIS-Processing. Consiste en un programa desarrollado bajo script Python en el entorno de QGIS que concatena una serie de procesos sobre datos LIDAR y obtiene valores de parámetros selvícolas representativos de cada celda, estos son: altura media del arbolado (Hm), altura a la base de la copa (Bc), longitud de la copa (Lc), razón de copa (Rc) y fracción de cabida cubierta (FCC).

Silvilidar utiliza el algoritmo de FUSION (Mcgaughey, 2008) para generar desde archivos LIDAR (formatos LAZ y LAS) los modelos digitales de elevaciones del terreno y la normalización de la altura de la nube de puntos.

Con los parámetros selvícolas obtenidos por celda la aplicación hace una propuesta de actuación selvícola en base a un árbol de decisión en función de criterios sobre los parámetros selvícolas de cada celda obtenidos.

En el proyecto se ha utilizado esta herramienta para facilitar los procesos de LASTOOLS y FUSION en la obtención de modelos de digitales de la altura y paramétrica de la vegetación.

## Mapa interactivo Google My maps

La aplicación My maps es una función de Google Maps lanzada en 2007 que permite a los usuarios crear rápida y fácilmente mapas personalizados para uso personal o para compartir a través de creación de enlaces al directorio Google Drive personal. Precisamente por la facilidad de colaboración se ha optado para la creación un mapa interactivo con los datos de campo que ha servido como mesa de trabajo para la sistematización de los datos de campo y edición de campos de localización y caracterización selvícola de las parcelas de campo. Las principales características se exponen en la siguiente Tabla 3:

Tabla 3: Ficha de información de la aplicación de la aplicación Google My Maps. Elaboración propia.

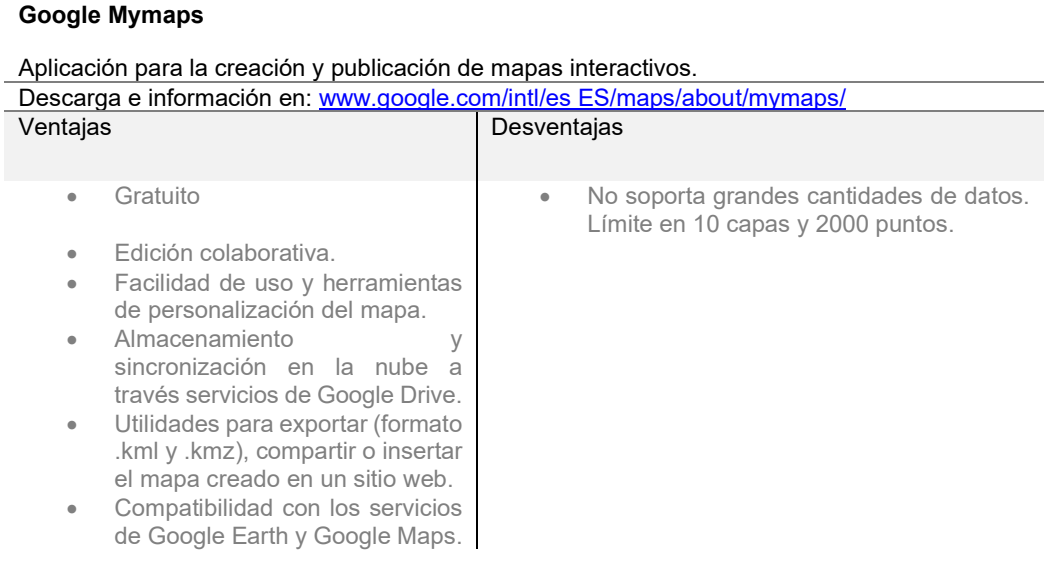

# Leaflet - Librería Javascript para mapas interactivos

Leaflet es una biblioteca JavaScript de código abierto lanzado por primera vez en 2011 por Volodymyr Agafonkin, es compatible con la mayoría de las plataformas móviles y de escritorio, y admite HTML5 y CSS3. En el proyecto se ha utilizado para el desarrollo web de un mapa interactivo 2D con la información geográfica selvícola a las diferentes escalas y WMS como cartografía base, y herramientas típicas de mapas interactivos: información sobre los elementos geográficos con cuadros de información emergente, herramientas de zum (zoom),

desplazamiento por el mapa (pan) y leyenda con activación de visualización de capas, entre otras utilidades.

#### 3.3. Metodología empleada

#### 3.3.1 Flujo general de trabajo

El flujo de la información selvícola parte de datos de fuentes disponibles y datos de campo y tiene tres fases principales: 1) telemática, que incluye procesos de recolección, tratamiento y análisis de datos disponibles, (2) de campo, que incluye datos de inventario forestal, y (3) de transferencia, que asegura la puesta a disposición y accesibilidad de la información.

#### FASE 1. REALIDAD TELEMÁTICA

- (i) Recolección de datos y herramientas información disponibles.
- (ii) Selección de variables clave y adaptación al estudio telemático.
- (iii) Tratamiento y sistematización de datos.
- (iv) Pre-rodalización realizada mediante segmentación basada en objetos de imágenes de parámetros selvícolas.

## FASE 2. REALIDAD TERRENO

- (v) Inventario forestal
	- a. Inventario Forestal Nacional (IFN4)
	- b. Parcelas y rodales del Proyecto LIFE Osos con futuro
	- c. Inventario de campo

### (vi) Tipificación

- a. Tipos de masas
- b. Rodalización del robledal

# FASE 3. TRANSFERENCIA DE CONOCIMIENTO

- (vii) diseño y desarrollo del sistema webGIS
- (viii) interoperatividad e integración de la información

### 3.3.2 Flujo general de trabajo en el entorno SIG.

La metodología empleada parte de datos brutos y recorre una serie de procesos de transformación del dato, que generan productos intermedios, como son ráster paramétricas selvícolas, y finales (por ejemplo, la capa de rodales y su tipificación selvícola), realizados en el marco de sistemas de información geográfica. La Figura 6 es el diagrama de flujo que representa de los datos y técnicas SIG empleadas:

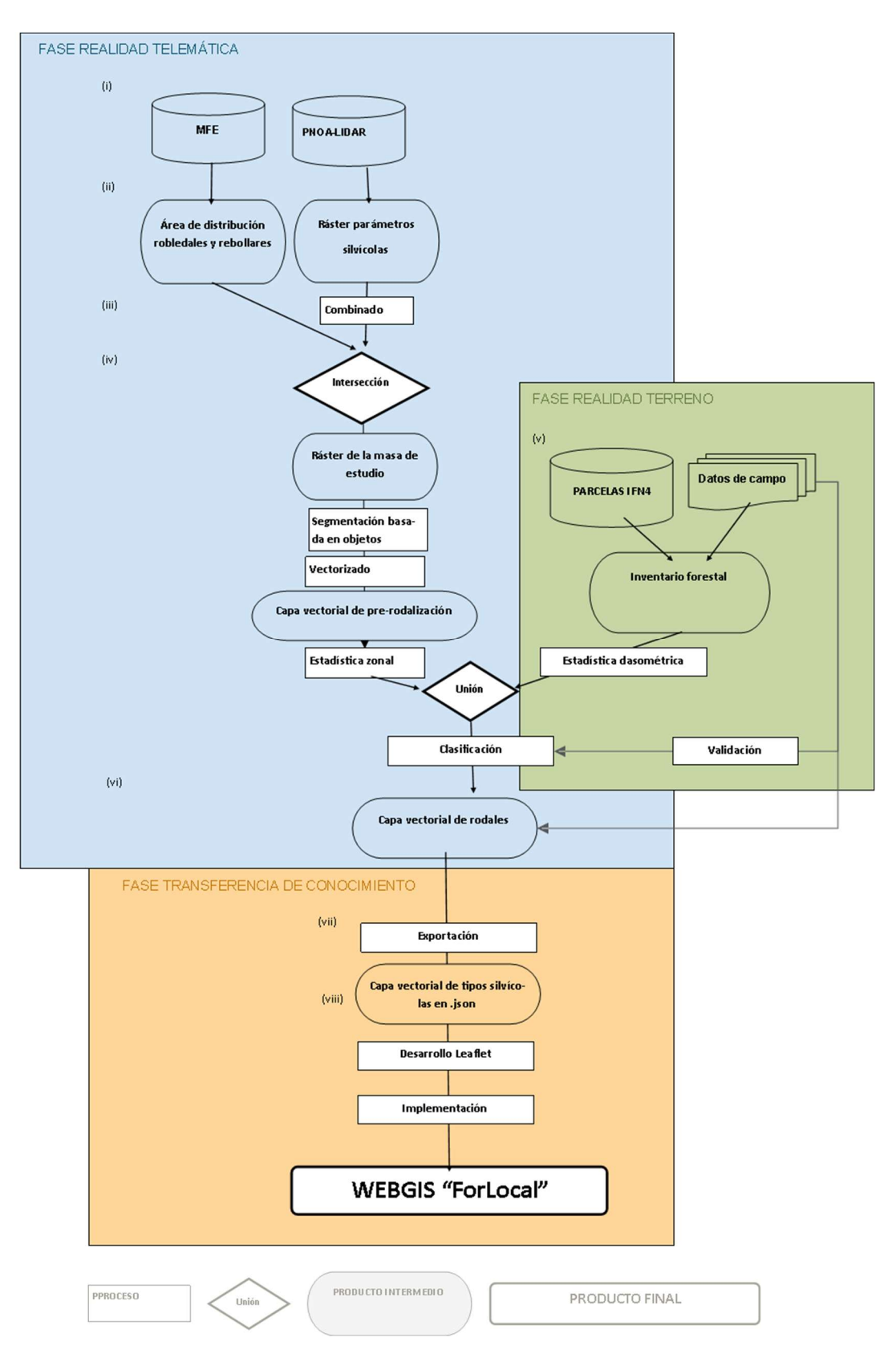

Figura 6: Flujo de procesos GIS y datos espaciales.

## 3.4 Fase realidad telemática

La fase telemática consiste en la sistematización del proceso de rodalización del monte en un flujo de técnicas de procesamiento de los geodatos disponibles y producción de información selvícola, que se resumen el siguiente cuadro (Tabla 4):

Tabla 4 : Flujo de trabajo SIG extendido con la información de procesos, técnicas y programas informáticos utilizados de la Fase telemática.

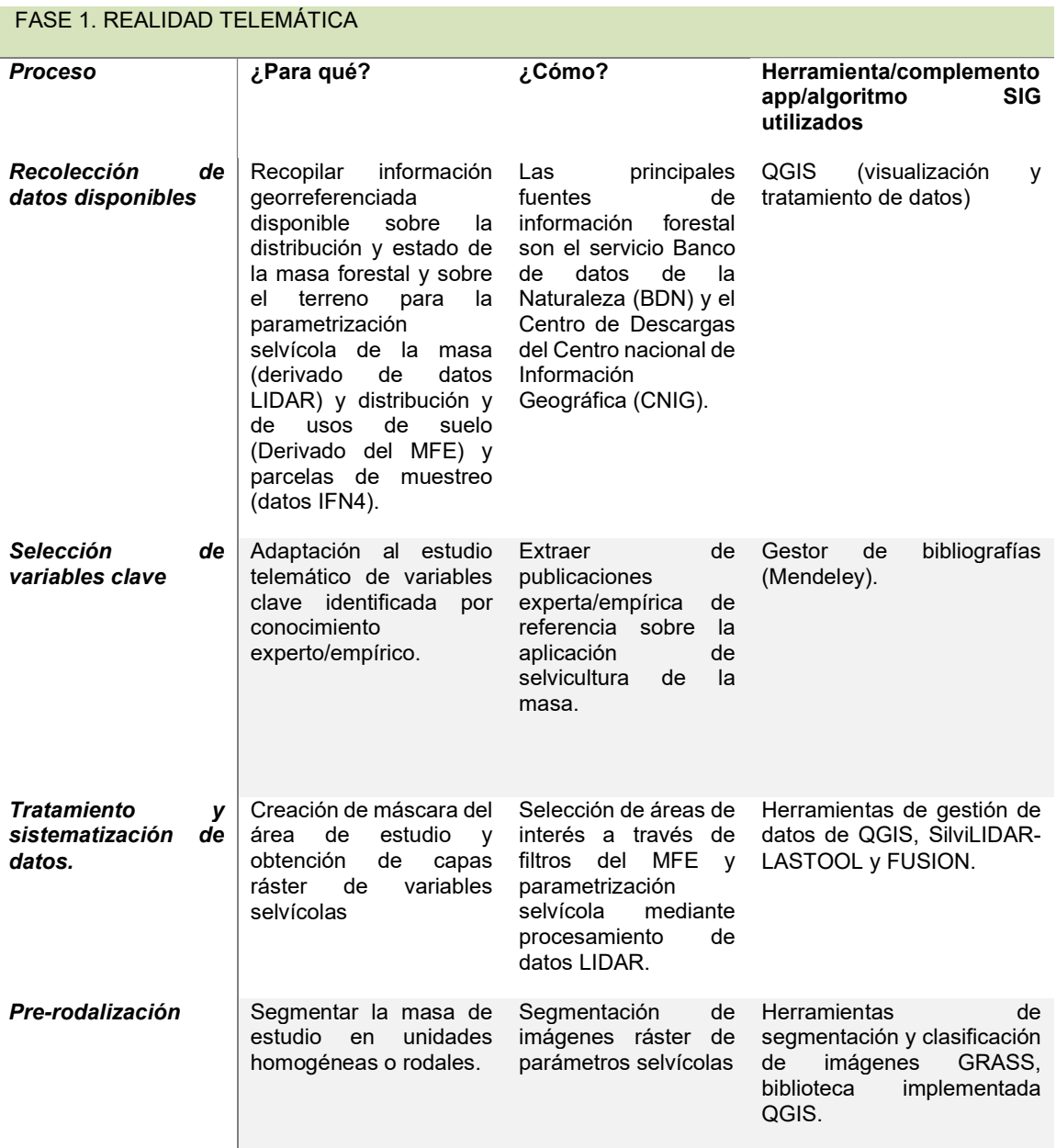

#### 3.4.1 Recolección de datos disponibles

Los principales conjuntos de datos utilizados como capas de información de partida son: el Mapa Forestal Nacional (MITECO, 2020), utilizada para la delimitación geográfica de las masas de estudio, y nubes de puntos 3D obtenidos con LIDAR en el Plan Nacional de Observación del Territorio de España (IGN-CNIG), que son procesadas para la obtención de variables selvícolas telemáticas.

# Mapa Forestal Español

Máster en Gestión Forestal basada en Ciencia de Datos - Master on Forest Management based on Data Science (DATAFOREST) 21

El Mapa Forestal de España, MFE por sus siglas, es la cartografía elaborada por el Ministerio para la Transición Ecológica y el Reto Demográfico (MITECO) y delimita las estructuras de vegetación forestal, su distribución espacial y las especies dominantes. En el proyecto se propone el Mapa Forestal de España de máxima actualidad, que combina con cobertura nacional la cartográfica el MFE a escala 1:25.000, cartografía base del IFN4, y del MFE a escala 1:50.000 (MFE50) para las provincias en las que aún el IFN4 no está disponible. Tanto el MFE de máxima actualidad como el MFE50 están disponible para su descarga a nivel provincial y en formato vectorial shapefile en el Banco de Datos de la Naturaleza (BDN) y en el Portal de Datos e Inventarios del MITECO. Para la provincia de Palencia sólo está disponible con cobertura del MFE25 que integra las parcelas del SIGPAC y fotointerpretación sobre ortofotografía aérea de alta resolución del Plan Nacional de Ortofotografía Aérea de España (PNOA).

# Información geográfica IGN-CNIG

El Centro de descargas del Organismo Autónomo Centro Nacional de Información Geográfica (IGN-CNIG) provee de información geográfica oficial del IGN en diferentes formatos y finalidades: mapas topográficos y temáticos como del uso público de Parque Nacionales, fotografías aéreas actualizada e histórica y Modelos Digitales de Elevaciones.

Como datos de partida se descargaron a través del servicio de descarga Inspire basado en ATOM del CNIG, y seleccionando la búsqueda por listado y municipio, los datos LIDAR de la primera cobertura del proyecto PNOA-LiDAR (2009-2015), comprimidos (.LAZ) y de 2x2 km de extensión. El Municipio de Cervera de Pisuerga y la masa de estudio queda cubierto con un total de 80 archivos (Figura 7).

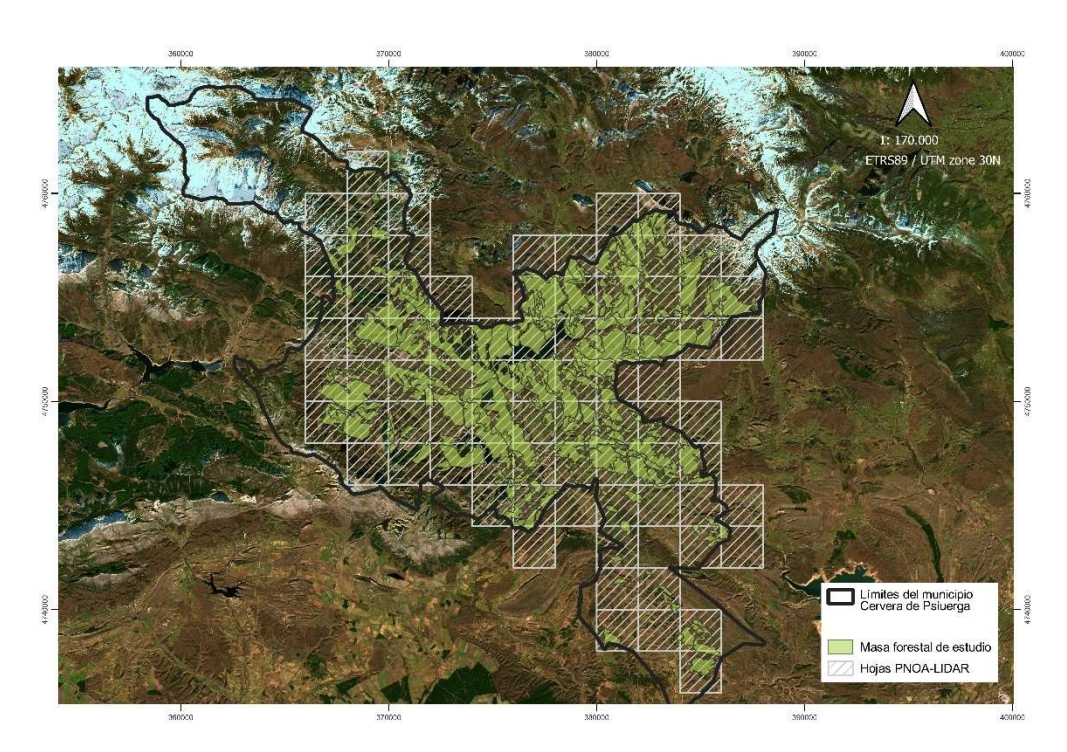

Figura 7:Malla de hojas LIDAR-PNOA descargadas que cubren el municipio de Cervera de Pisuerga. Fuente: Elaboración propia.

# 3.4.2 Selección de variables clave y adaptación al estudio telemático

Los datos LIDAR son nubes de puntos en 3D que proporcionan información espacial horizontal y vertical y modelan con detalle la superficie del terreno y de la vegetación: copas de los árboles y de vegetación intermedia. Se pueden obtener mediante procesamiento de datos LIDAR las variables forestales de: Altura del dosel, longitud y volumen de copa, Fracción de Cabida Cubierta, cálculo de biomasa aérea y carbono acumulado, distribución vertical de los doseles, entre otros.

Las variables dasométricas principales de los inventarios forestales son parámetros de estructura: número de extractos y su caracterización, para la espesura: la cobertura de copas (Fcc, %) y el área basimétrica (G, m<sup>2</sup>/Ha), y para el estado de desarrollo de la masa: la medición de diámetros a la altura del pecho (DAP y de alturas para cada estrato. Estos variables forestales se pueden correlacionar con los parámetros obtenidos a partir de datos LIDAR. Así, se selecciona como parámetro de densidad y espesura el ráster obtenido de Fracción de Cabida Cubierta de la masa (Fcc) y como parámetro de estado de desarrollo de la masa la altura de dosel.

La caracterización de la estructura y determinar si se trata de una masa regular o irregular se ha hecho en base al cálculo del índice de irregularidad del ráster de alturas del dosel.

# 3.4.3 Tratamiento y sistematización de datos

## Máscara masa de estudio

El Mapa Forestal de España (MFE) cartografía la distribución de los ecosistemas forestales españoles e identifica para cada tesela hasta tres especies forestales presentes, ordenadas por ocupación. Acorde a estos campos, se han seleccionado aquellas teselas donde las especies de estudio (Quercus pyrenaica L. y Quercus petraea Matt.) aparecen como dominantes mediante selección y filtrado en el atributo del MFE sp1. El resultado es una capa vectorial del tipo polígono que se unión en una única entidad geográfica para utilizarse como máscara de estudio (propiedad 1 o 0, pertenece o no al área de estudio).

# Capa ráster de variables selvícolas y combinado

La obtención de variables selvícolas a partir de datos LIDAR se realizó en cuatro etapas consecutivas: 1) Procesamiento paramétrico del modelo digital de vegetación (MDV) mediante la herramienta de Silvilidar, 2) Creación de ráster virtual compilando el conjunto de ráster obtenidos en cada variable (Figura 8), 3) Extracción de raster paramétrico utilizando máscara del robledal (Figura 9), 4) Obtención de estadísticas básicas y corrección de errores mediante y filtrado de valores atípicos y cálculo de valores en pixeles nulos por interpolación de las celdas 3x3 colindantes (gdal:fillnodata).

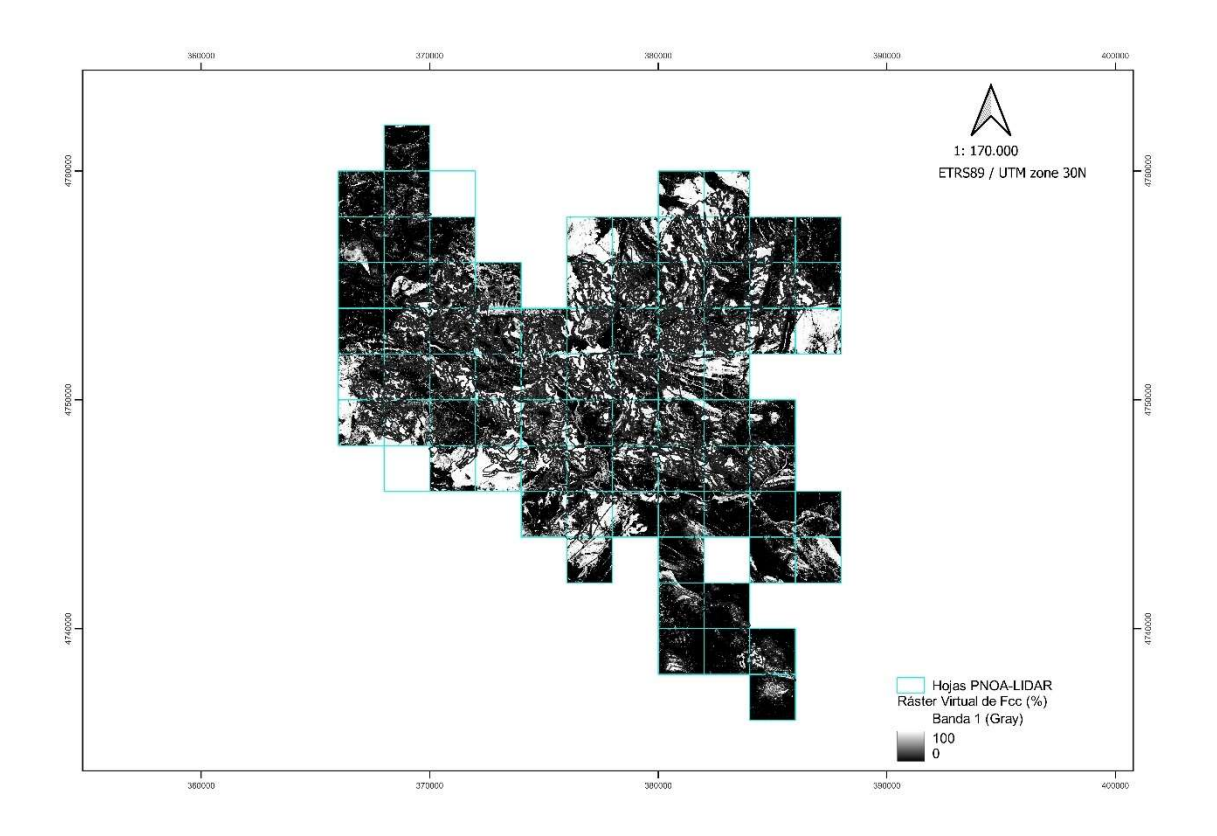

Figura 8:Ráster virtual de la variable Fracción de Cabida Cubierta (%) sobre las hojas PNOA-LIDAR. Fuente: Elaboración propia.

En el procesamiento de los datos LIDAR y obtención de las variables de altura y fracción de cabida cubierta del arbolado se utiliza el flujo de trabajo de la herramienta Silvilidar que sistematiza los procesos de FUSION para el cálculo de modelo digitales de alturas.

La imagen ráster de altura del arbolado (m) representa la altura media de la vegetación en cada píxel y se calcula de manera directa sobre los datos LIDAR con la herramienta FUSION. El algoritmo integrado en FUSION realiza un proceso de normalización de alturas entre el modelo digital de elevaciones (MDE) y el modelo digital de superficie (MDS), creando el modelo digital de superficie o de alturas de la vegetación. Utilizando la herramienta Silvilidar se marca por defectos los parámetros de entrada en FUSION que utiliza el valor estadístico del percentil 95% de los puntos dentro de cada celda. A partir del ráster virtual de alturas, se calcula el índice de irregularidad, y tiene como resultado un ráster virtual de irregularidad. Se ha utilizado el índice definido por Riley et al. 1999 que calcula para cada lugar (pixel) la heterogeneidad en el valor del pixel (altura media del dosel) de la cuadrícula de 3x3 píxeles que lo contiene, ejecutado a través de la herramienta de análisis ráster integrada en QGIS.

Por su parte, la imagen ráster de fracción de cabida cubierta del arbolado (%), Figura 9, representa la proporción de suelo que está cubierto por la proyección vertical de las copas de los árboles, que se calcula con la proporción de retornos con respecto al total de retornos de los datos LIDAR de primer rebote.

Estas capas virtuales tienen un tamaño de celda de 10mx10m y están cortadas a la extensión del robledal.

El mapeo y consulta de la información de las variables forestales obtenidas aporta valiosa información sobre las características selvícolas de la masa, su distribución y heterogeneidad espacial. Es interesante en esta fase exploratoria de las variables selvícolas seleccionadas realizar superposición de estas, bien con la herramienta de combinado o controlando la trasparencia en propiedades de la capa, para localizar y analizar la distribución general de cada tipo de masa.

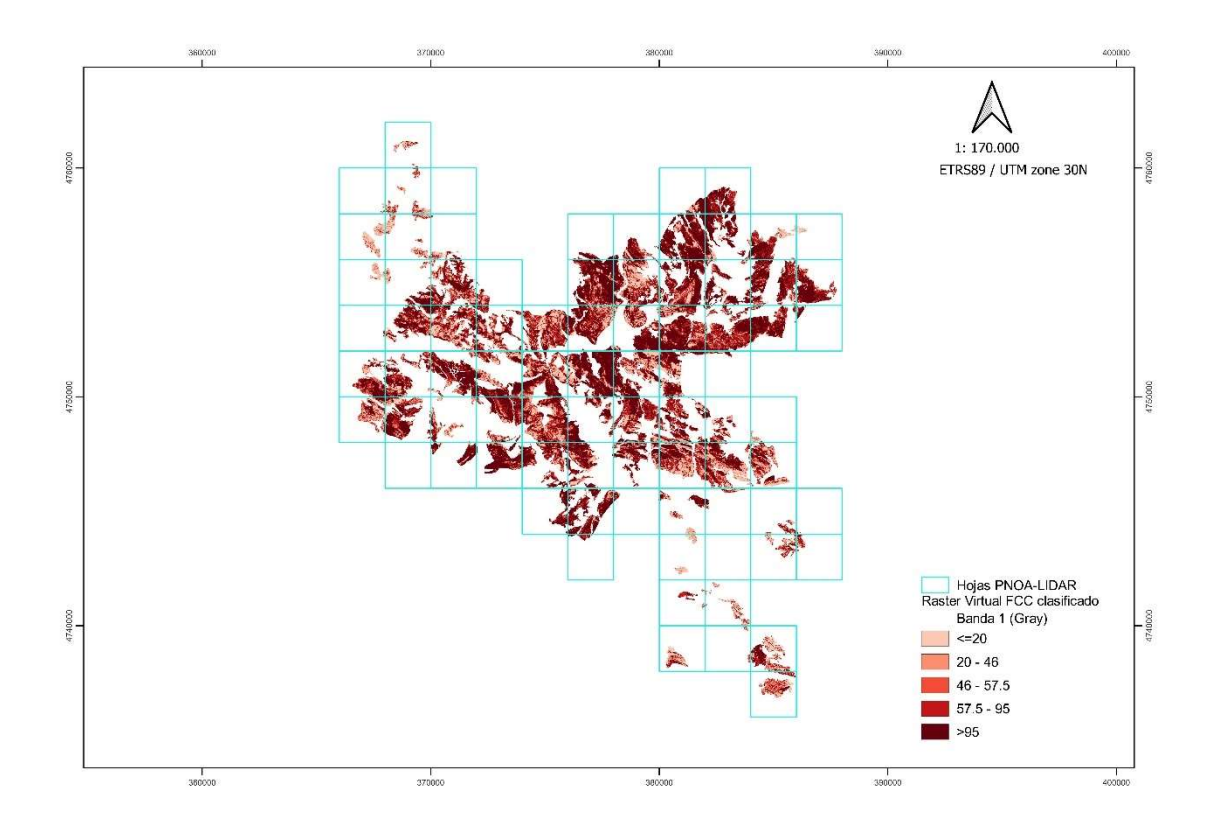

Figura 9: Ráster virtual de la variable forestal Fracción de Cabida Cubierta clasificado y sobre la masa de estudio. Fuente: Elaboración propia.

# 3.4.4 Pre-rodalización

La pre-rodalización consiste en fraccionar la masa en unidades homogéneas y con área mínima 1 ha, que es tradicionalmente el área mínima operativa en selvicultura, a partir de los raster de las variables seleccionas: Altura dominante, Irregularidad de alturas y Fracción de cabida cubierta.

En este proceso de segmentación interesa las características selvícolas de regiones no tanto los valores de cada píxel del ráster de la variable o grupo de variables selvícolas. Por este motivo se optó por técnicas de la segmentación basada en agrupación de pixeles o segmentación basada en objetos (SBO). La segmentación basada en objetos tiene la capacidad de incluir información de vecindad y permite combinar varias variables en el mismo proceso de segmentación. No obstante, en el caso de robledal se optó finalmente por usar únicamente en la segmentación el ráster de la variable de altura de dosel, puesto que las variables de fracción de cabida cubierta y la irregularidad de alturas marcan más

bien un grado de vitalidad y estado forestal dentro del mismo tipo de masa, como se explica mas adelante en la tipificación.

Para ejecutar la segmentación se utilizó la herramienta *i. segment*, incluida en la biblioteca GRASS de QGIS, que segmenta la masa de acuerdo al método segmentación por crecimiento de regiones (región growing). Los parámetros se fueron calibrando hasta obtener un nivel de fragmentación aceptable a escala operativa y siguiendo un proceso de aproximación sucesiva (Figura 10).

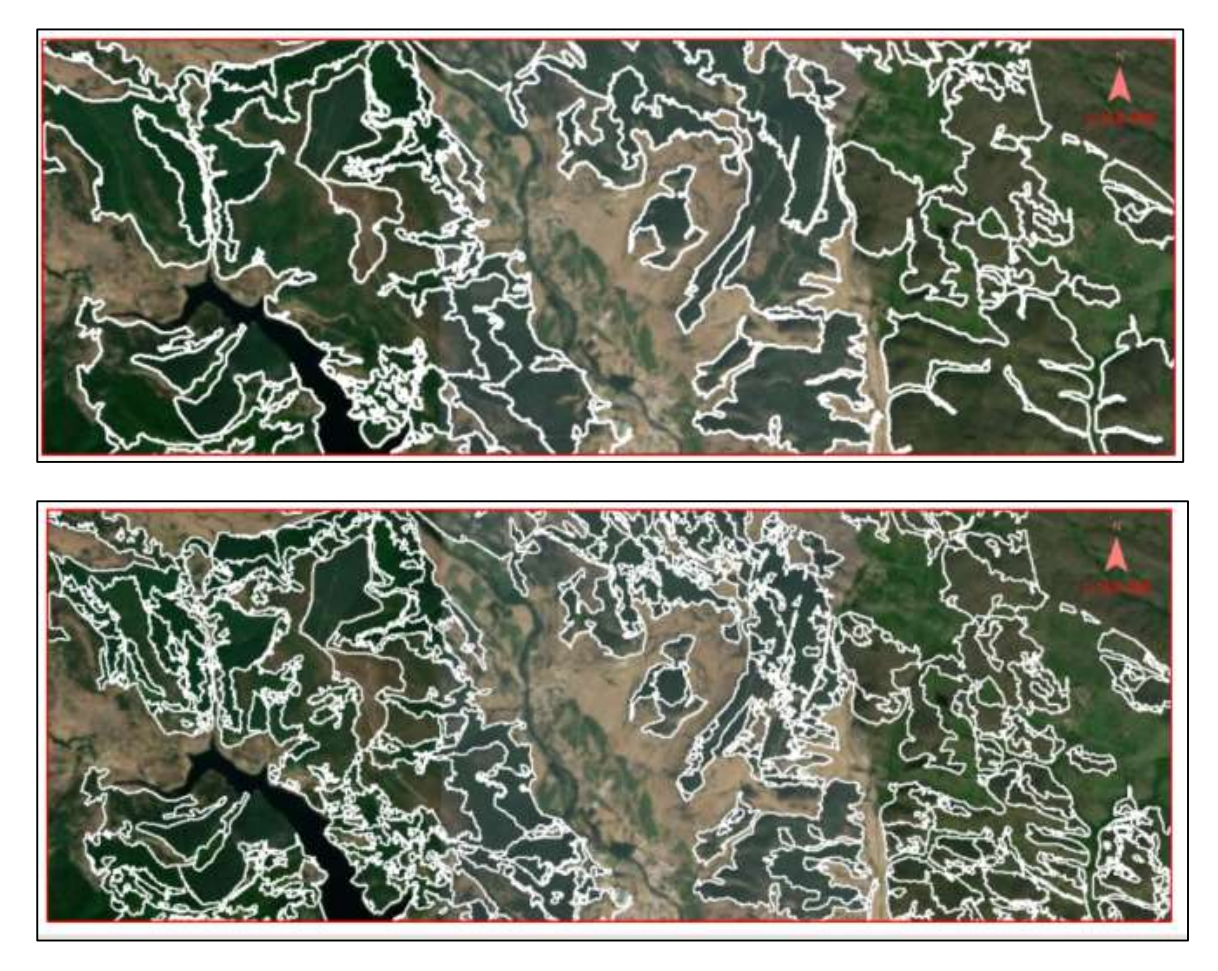

Figura 10:Proceso de parametrización de segmentación basada en crecimiento por regiones, con treshold 0.5 y treshold 0.2.

La capa de segmentación obtenida es el resultado de los siguientes parámetros en el algoritmo de segmentación: Threshold':0.2 (Threshold = 0 combina segmentos idénticos; threshold = 1 combina todos los segmentos), 'method': region\_growing, 'similarity':0, 'minsize':1,'memory':300,'iterations':20,'seeds': raster\_threshold\_0.5,'bounds': None.

Finalmente se realiza una corrección de la capa resultado aplicando una generalización vectorial para eliminar áreas no operativas (<1ha), así como una corrección de geometrías que elimina errores topológicos que pudieran haberse generado en el geoprocesamiento.

El resultado es una capa vectorial que denominamos capa de pre-rodalización, que representa los límites geográficos de los rodales.

Máster en Gestión Forestal basada en Ciencia de Datos - Master on Forest Management based on Data Science (DATAFOREST) 26

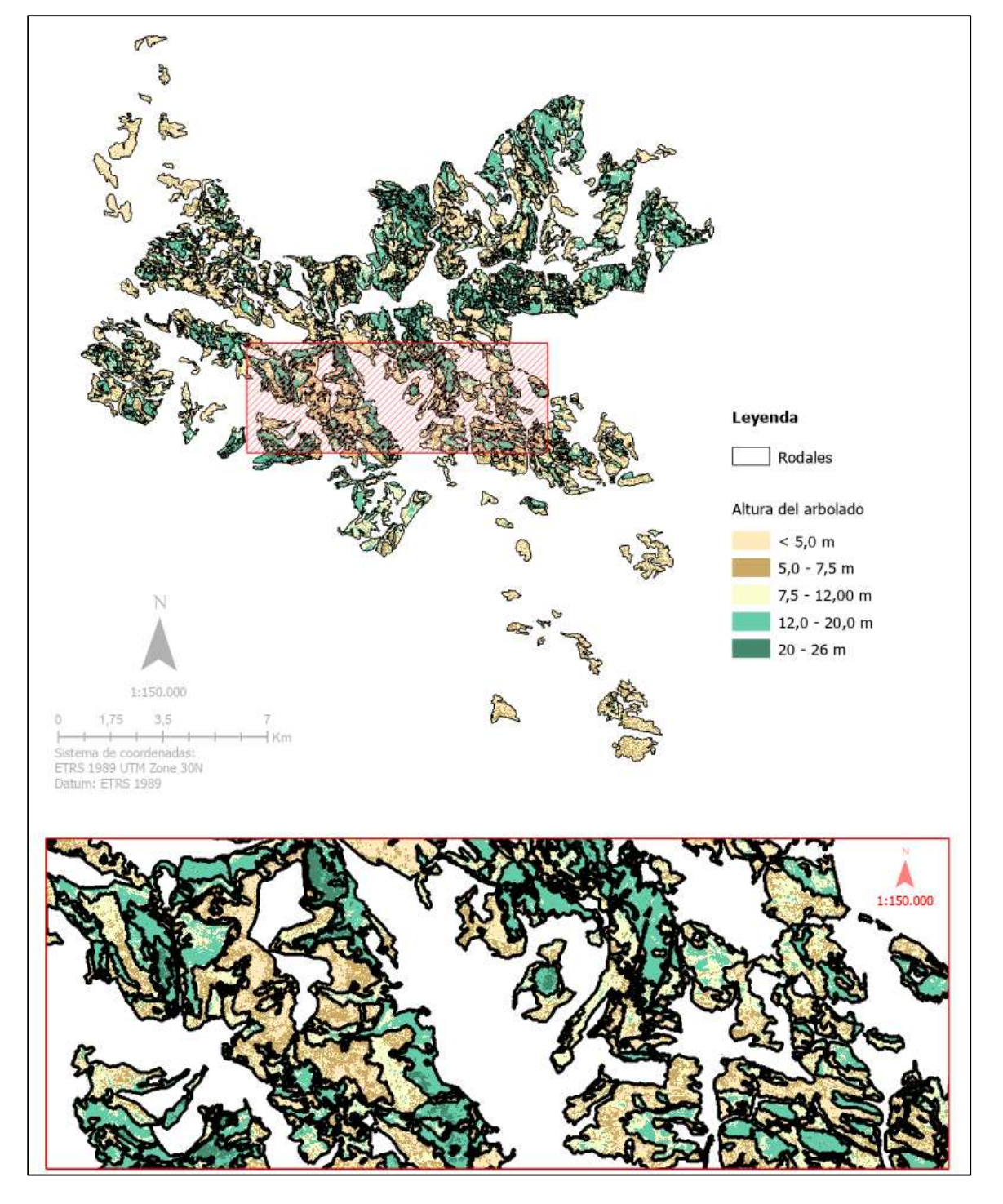

Figura 11: Mapa de capa vectorial de segmentación (capa pre-rodalización) sobre la imagen ráster de altura de dosel clasificada. Fuente: Elaboración propia.

# 3.5 Fase realidad terreno

La información de terreno es fundamental para ajustar los modelos y sistema de información al marco socio-ecológico del lugar, como una fotografía actual del estado selvícola de las masas forestales. Se puede esquematizar en las fases que muestra l siguiente Tabla 1:

Tabla 5: Flujo de trabajo SIG extendido con la información de procesos, técnicas y programas informáticos utilizados de la Fase terreno.

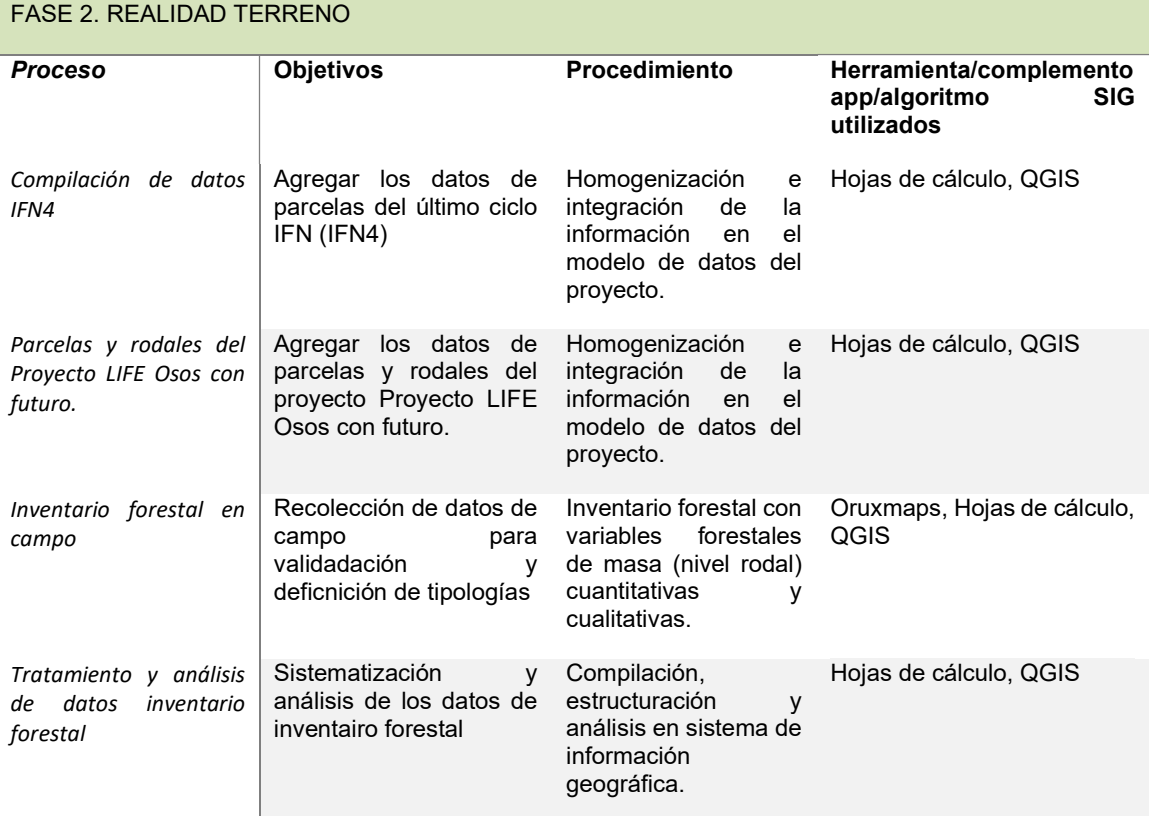

# 3.5.1 Inventario terrestre basado inventario forestal:

Como datos de partida de inventario forestal se han integrado los datos de la base de datos Inventario Forestal Nacional (IFN), del Proyecto LIFE Osos con futuro (LIFE19 NAT/ES/00091) y de muestreo en campo.

# Inventario Forestal Nacional (IFN)

En el este trabajo se ha utilizado los datos de las parcelas de muestreo en campo del Cuarto Inventario Forestal Nacional (IFN4) de la base de datos Sig de la provincia de Palencia (MITECO, 2021). Los trabajos de campo del IFN4 se realizaron en el periodo de marzo a octubre del año 2019 y son, por tanto, datos actualizados y útiles para la caracterización selvícola de los robledales de Cervera de Pisuerga. En total se seleccionaron 18 parcelas (véase Figura 12), que cumplían con el criterio de especie principal Quercus pyrenaica L. (código especie: 043, nombre IFN: Quercus pyrenaica,

nombre común: Rebollo) o Quercus petraea Matt. (código especie: 042, nombre IFN: Quercus petraea, nombre común: Roble), de las 63 parcelas IFN4 localizadas dentro del área de estudio.

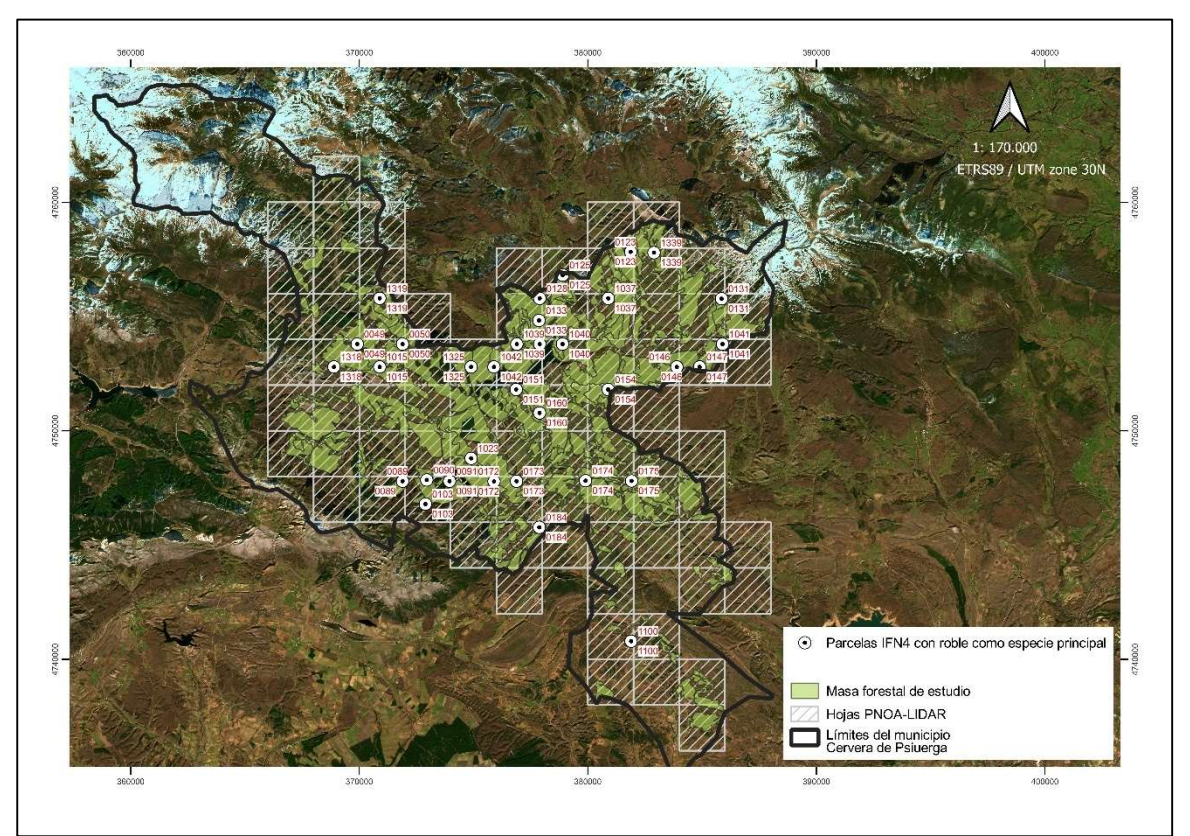

Figura 12: Mapa de parcelas INF4 con especie principal roble. Fuente: Elaboración propia.

Se elaboró un panel de datos (Figura 13) utilizando el programa de hoja de cálculo de Google con la visualización gráfica de la distribución diamétrica y una tabla de datos con el cálculo de las principales variables forestales de la parcela: área basimétrica (AB, m2/ha), Volumen con corteza (VCC, m<sup>3</sup>/ha) y Volumen de leñas (VLE, m<sup>3</sup>/ha). A través de este panel de datos, y una vez definidas las tipologías de la masa de estudio, se asignó el grupo y el tipo a cada una de las parcelas. El resumen estadístico de los datos de parcela en función de los tipos se añadió a los datos de rodales (ver apartado de 3.4.4 Rodalización del robledal).

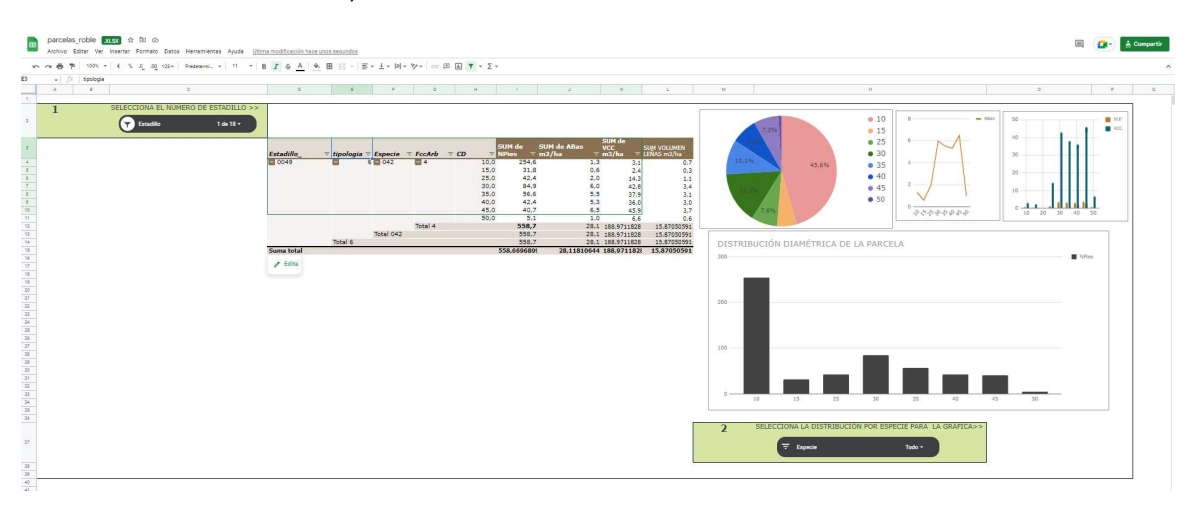

Martín Collado, L.

Máster en Gestión Forestal basada en Ciencia de Datos - Master on Forest Management based on Data Science (DATAFOREST) 29 Figura 13:Panel de datos de las parcelas INF4 para su tipificación. Fuente: Elaboración propia.

# Parcelas y rodales del Proyecto LIFE Osos con futuro (LIFE19 NAT/ES/00091)

El presente trabajo se desarrolló de manera conjunta con la acción técnica: Identificación, caracterización y directrices de gestión de bosques demostrativos de adaptación al cambio climático para la alimentación del oso pardo, en el marco del proyecto LIFE "Osos con futuro". El resultado principal de esta acción es la selección de bosques demostrativos y creación de rutas interpretativas para la divulgar la selvicultura de conservación del hábitat del oso que se aplique en el marco del proyecto. En los montes dónde se localizan las rutas seleccionadas se ha realizado una pre-rodalización, mediante interpretación y digitalización de rodales sobre imágenes áreas e imágenes ráster de variables selvícolas, y un inventario forestal de rodales para la recolección de datos, diagnóstico selvícola y prescripción selvícola. La ficha de campo (Figura 14) recoge variables categóricas expuestas en las Instrucciones de Normalización de la Planificación Forestal de Castilla y León y variables de inventario forestal (área basimétrica total y área basimétrica por especies y por estado de desarrollo (m2/ha, fracción de cabida cubierta del arbolado y matorral…) y antecedentes selvícolas, etc).

| Copy of Palencia ficha rodales monte 2 Vanes ☆ El △<br>File Edit View Insert Format Data Tools Extensions Help Lastedit was 2 minutes ago |                     |          |      |    |            |      |      |   |                                     |                                                                  |                      |                   |                             |              |
|----------------------------------------------------------------------------------------------------|---------------------|----------|------|----|------------|------|------|---|-------------------------------------|------------------------------------------------------------------|----------------------|-------------------|-----------------------------|--------------|
| いつ画 P 75% - € % 0 00123- Default (Ca - 11 - B <i>I</i> + B <i>I</i> + A H E E3 -   H + D + H + D -   中 回 M Y - ∑ -                        |                     |          |      |    |            |      |      |   |                                     |                                                                  |                      |                   |                             |              |
| ≥70 Cerrado d<br>$-1X$                                                                                                    |                     |          |      |    |            |      |      |   |                                     |                                                                  |                      |                   |                             |              |
|                                                                                                    |                     | G.       | i ja |    |            | i je |      | M | n.                                  | $\alpha$                                                         | p.                   | $\Omega$          | R                           |              |
| <b>CODIFICACIÓN SELVICOLA</b>                                                                                                    | PMI (X,Y)           | AB notas |      |    |            |      |      |   |                                     | AB TOTAL AB SP1 0bs AB1 AB SP2 0bs AB2 AB SP3 0bs AB3 FCC tierra | Transitabilidad mec. | Ramoneo rodal     | Especie1                    | <b>Orige</b> |
| Ew ma                                                                                                    | 42.89925, -4.49939  |          |      |    |            |      |      |   |                                     | 0-5 Raso forestal r                                              | T Tractor agricola   | 3 Fuertemente ra  | Quercus pyrenaica C =       | Mon          |
| ((Op Lb t)d \ (Op ra t) \ Ew ma                                                                                                    | 42.89959. - 4.4996  |          | 29   | 79 |            |      |      |   |                                     | 270 Cerrado d                                                    | T Tractor agricola   | 2 Ramoneada       | Quercus pyrenaica C * Mon   |              |
| (Qp F t)d \ (Qp ra t) \ (Pq x Ew) ma                                                                                                    | 42.90032. - 4.50011 |          | 33   | 35 |            |      |      |   |                                     | 270 Cerrado d                                                    | T_Tractor agricola   | 2 Ramoneada       | Quercus pyrenaica C = Mon   |              |
| Ew ma                                                                                                    | 42.90035. - 4.49956 |          |      |    |            |      |      |   |                                     | ≥70 Cerrado d<br>40-70 Semicerrado s                             |                      | 3 Fuertemente rai |                             |              |
| $(Qp + t)d \setminus Hy$                                                                                                    | 42.90002. - 4.5006  |          | 48   | AR |            |      |      |   |                                     |                                                                  |                      | 3 Fuertemente rai | Quercus pyrenaica C =       | Mixt         |
| $(Qp \in t]d \setminus (Vm \text{ md})$                                                                                                   | 42.90161, -4.50104  |          | 34   | 34 |            |      |      |   |                                     |                                                                  |                      | 3 Fuertemente rai | Quercus pyrenaica C = Mixti |              |
| (Qp FA 0,2) * (Qp F 0,8) d \ ma* Hy                                                                                                    | 42.90331. - 4.50107 |          | 38   |    | $4F\Delta$ |      | 34 F |   |                                     |                                                                  |                      | 3 Fuertemente rai | Quercus pyrenaica C =       | Mixti        |
|                                                                                                    |                     |          |      |    |            |      |      |   |                                     | 5-40 Abierta o adehesada o                                       |                      |                   |                             |              |
|                                                                                                    |                     |          |      |    |            |      |      |   |                                     | 0-5 Raso forestal r                                              |                      |                   |                             |              |
|                                                                                                    |                     |          |      |    |            |      |      |   |                                     |                                                                  |                      |                   |                             |              |
|                                                                                                    |                     |          |      |    |            |      |      |   | 0-5 Calvero inforestal (Desierto) i |                                                                  |                      |                   |                             |              |
|                                                                                                    |                     |          |      |    |            |      |      |   |                                     |                                                                  |                      |                   |                             |              |
|                                                                                                    |                     |          |      |    |            |      |      |   |                                     |                                                                  |                      |                   |                             |              |
|                                                                                                    |                     |          |      |    |            |      |      |   |                                     |                                                                  |                      |                   |                             |              |
|                                                                                                    |                     |          |      |    |            |      |      |   |                                     |                                                                  |                      |                   |                             |              |

Figura 14: Captura de pantalla de la ficha de campo de los puntos de muestreo.

En el presente trabajo, además de compartir la metodología de muestreo, se han incluido los puntos de muestreo de las rutas selvícolas y su tipificación a la base de datos utilizada en el proceso de validación.

#### Inventario de campo

El inventario de campo se realizó durante el mes de agosto según la metodología propuesta en el Proyecto LIFE Osos con futuro (LIFE19 NAT/ES/00091) y que puede dividirse en los siguientes pasos:

1) Preparación del trabajo de campo

Es la preparación de cada jornada de trabajo en campo dónde se establece un itinerario de muestreo selvícola a partir de la creación de un punto aleatorio. En total se realizaron 7 itinerarios selvícolas que sumaron un total de 30 puntos de muestreo.

2) Realización de rutas de campo y recogida de dato

Las rutas de muestreo son recorridos realizados a pie de 1km a 3km a través del robledal en los que se evalúa la heterogeneidad de estas masas identificando diferentes estados de desarrollo. En cada tipo de rodal localizado durante la ruta se establece un punto de muestreo (a nivel de rodal). La recolección de los datos utiliza el formulario de campo del Proyecto LIFE Osos con futuro.

3) Tratamiento de datos de campo

Los tramos recorridos y los puntos de muestreo quedan registrados en la aplicación de OruxMAps y exportados en formatos .kml para su exploración en mapas y sistemas de información geográfica.

Los datos de campo se han compartido en un mapa colaborativo de Google My Maps con los autores para mejorar la descripción de la masa y tipificación definitiva (Figura 15 y 16), disponible y accesible en: https://www.google.com/maps/d/u/0/edit?mid=17MyjexSCQ7Yn1vIZBsfWuo9uG FuChMQ&usp=sharing.

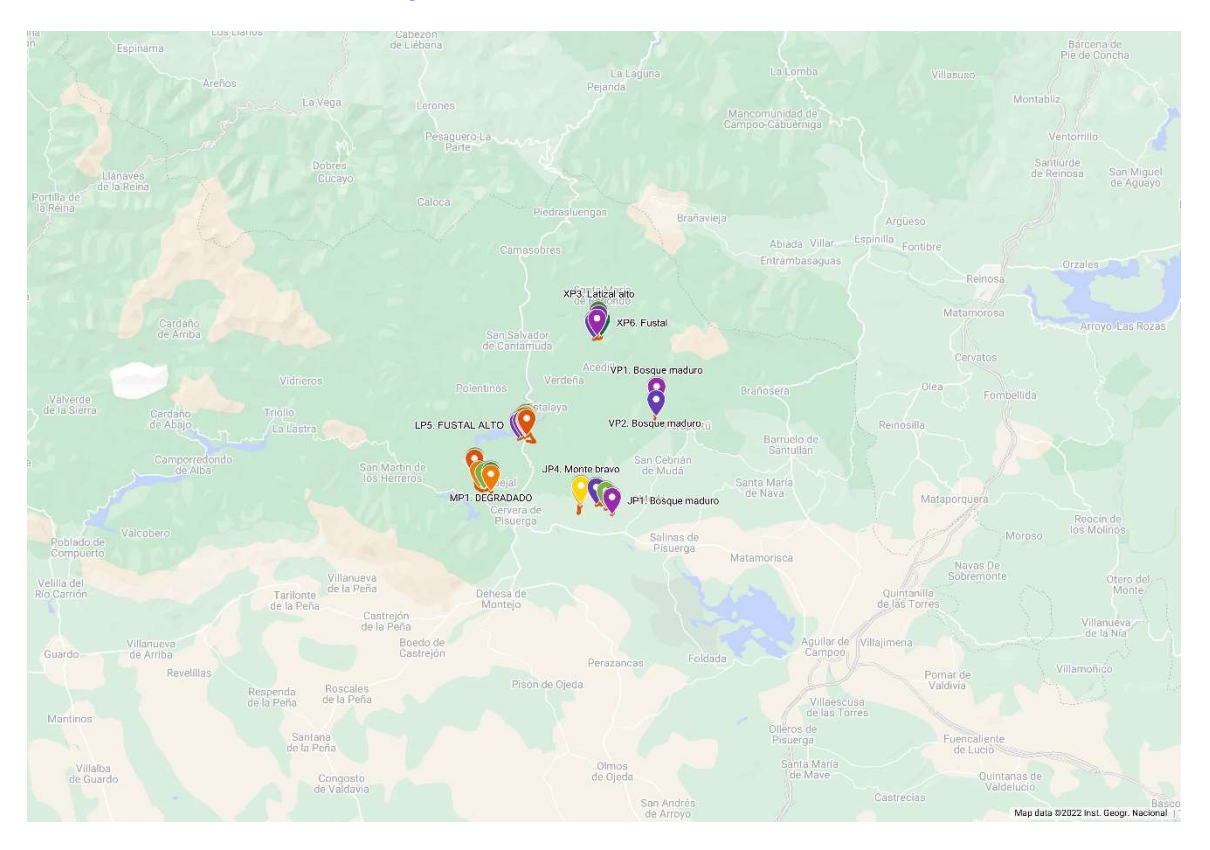

Figura 15:Mapa impreso del mapa creado en Google MY Maps que muestra la localización e información de los datos de campo.

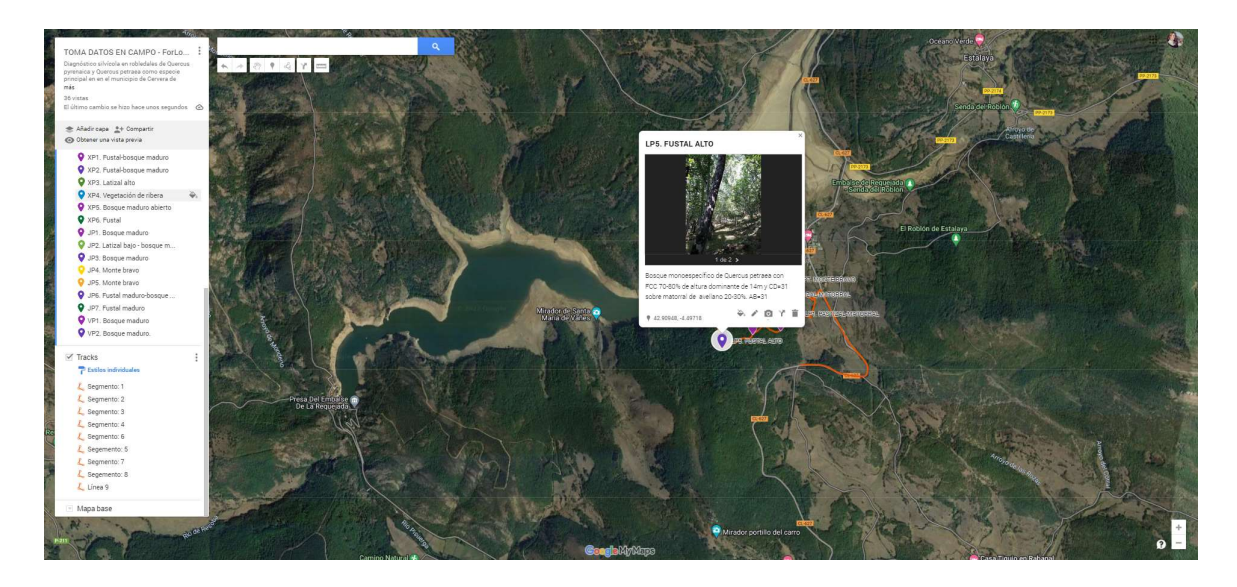

Figura 16: Detalle de descripción selvícola en uno de los puntos de muestreo.

# 3.5.2 Tipificación

#### Tipos de masas

La tipificación selvícola se basa en la caracterización de la masa en formaciones de vegetación que son susceptibilidad de recibir un tratamiento selvícola diferenciado. En la tipificación de rebollares de Crespo y García (2013) se apuntan como parámetros fundamentales para diferenciación de tipos: el área basimétrica (AB, m<sup>2</sup>/ha), el estado de desarrollo (con las variables de altura y diámetro normal), el grado de cobertura arbolada y señalan la evaluación de la vigorosidad como característica discerniente de estado de degradación. Los tipos de masa los definen en talla menor, tallar latizal, tallar desarrollado, masa madura (regular e irregular), masa abierta y dehesa. Serrada para la encina y el quejigo en la región central de la Península Ibérica define tres tipos fundamentales de masa: monte medio y bajo para uso de leñas, y monte alto (regular o irregular) con posibilidad de aprovechamiento de madera y fundamentales en la conservación de funciones ecológicas (Serrada, 1993).

Combinando las tipologías dasométicas y selvícolas mencionadas con la información derivada del proceso de pre-rodalización y con el apoyo de fotografías tomadas en los puntos de muestreo se elaboró una clave de tipologías que proporciona una descripción selvícola del tipo y los rangos de las variables selvícolas adaptada al estudio telemático y ajustada a las masas existentes en Cervera de Pisuerga (Tabla 6).

Tabla 6: Clave de tipologías para robledales de Cervera de Pisuerga.

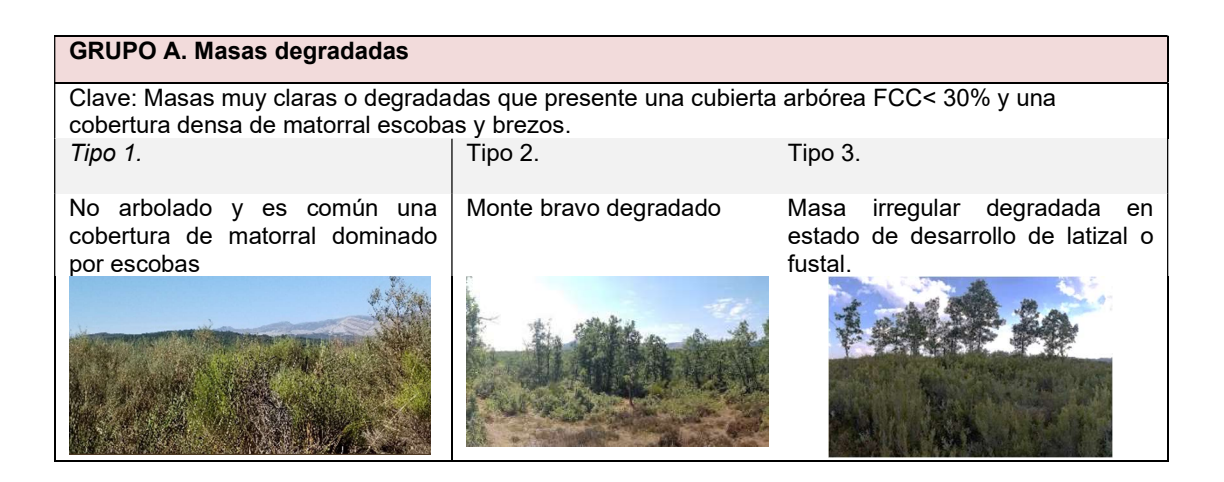

#### GRUPO B. Tallares jóvenes

Clave: Fcc >30% monte bravo con altura dominante entre los 5 y 7,5m

#### Tipo 4.

Monte bravo que aparece comúnmente sobre matorral.

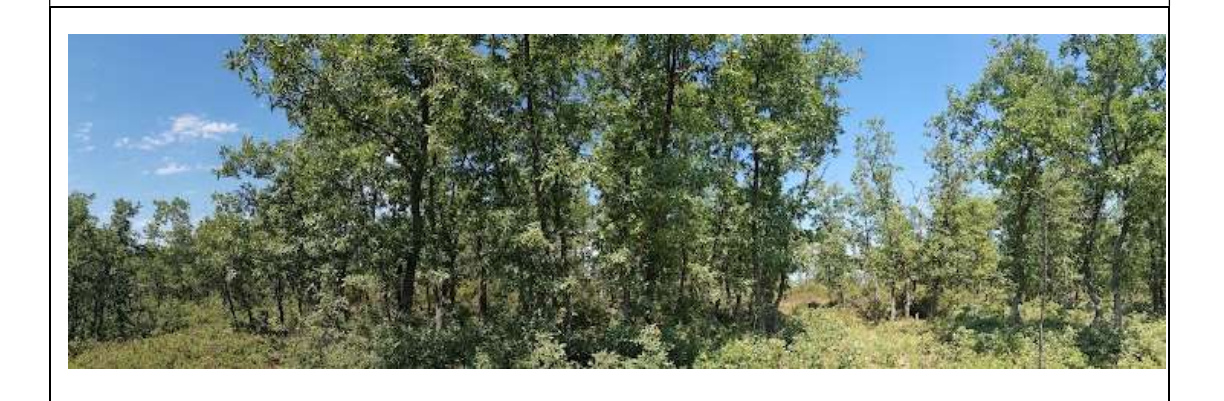

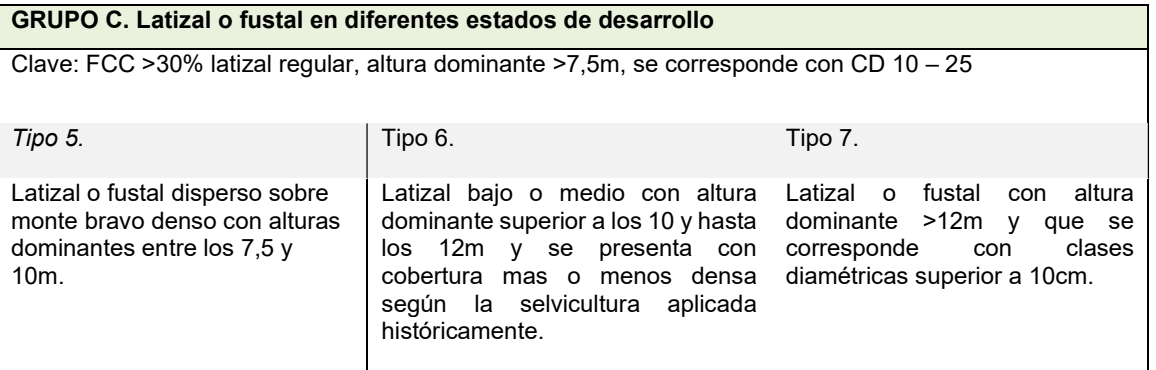

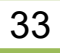

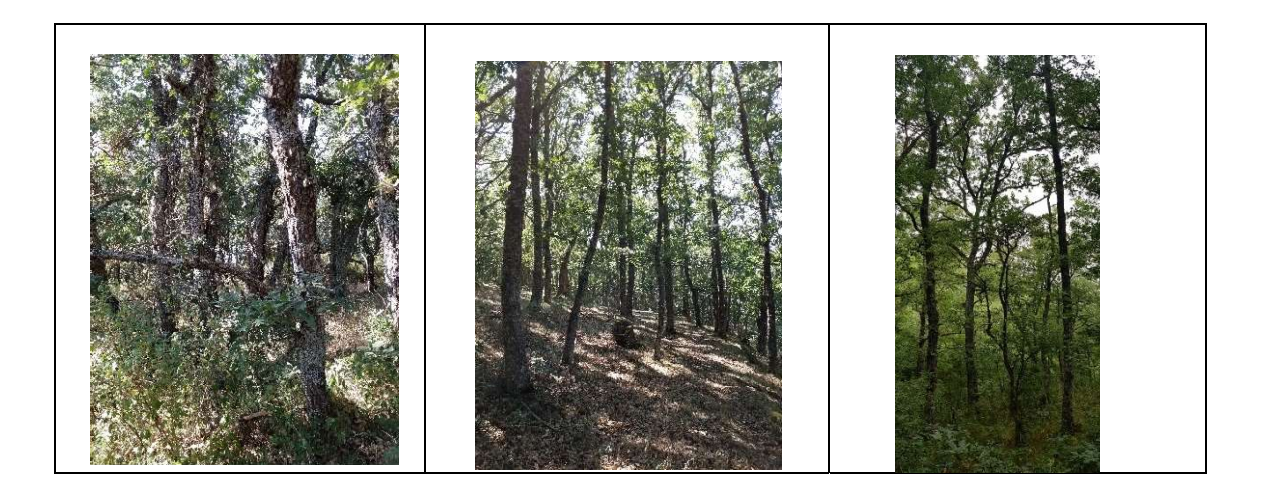

#### GRUPO D. Bosque maduro

Clave: FCC>30% con dosel mutiestratificado. Rodales con altura dominante >10m y presencia de heterogeneidad de altura media en el plano vertical y horizontal.

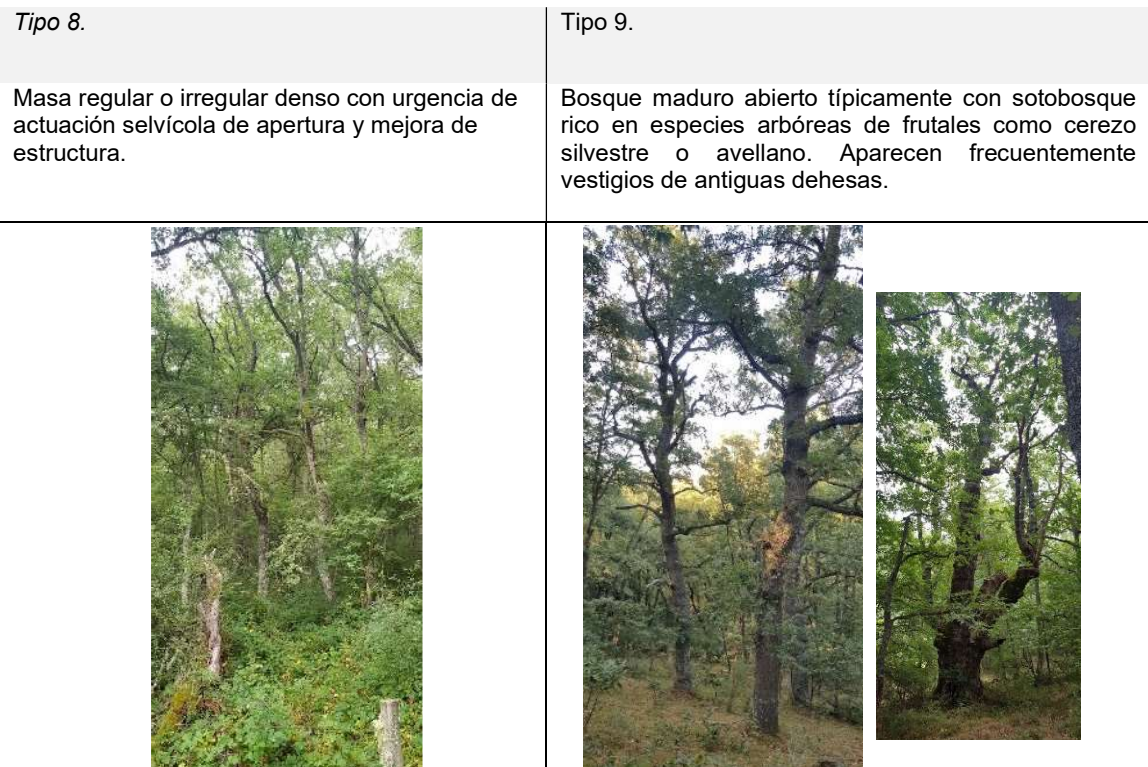

#### 3.5.3 Validación de tipologías

En el proceso de validación se compara la asignación de tipos de los puntos de muestreo en campo con los tipos asignados en función de las estadísticas de las variables telemáticas a nivel de rodal (Figura 17). Para probar la confiabilidad de las variables telemáticas se calcularon los índices de concordancia: concordancia porcentual y índice Kappa de Cohen (Tabla 7) para 25 rodales que presentaban una estructura clara y no difusa entre tipos según la evaluación en campo. No fue posible con los datos de campo validar la tipología 3, por no encontrarse este tipo de rodales en el muestreo.

Máster en Gestión Forestal basada en Ciencia de Datos - Master on Forest Management based on Data Science (DATAFOREST) 34

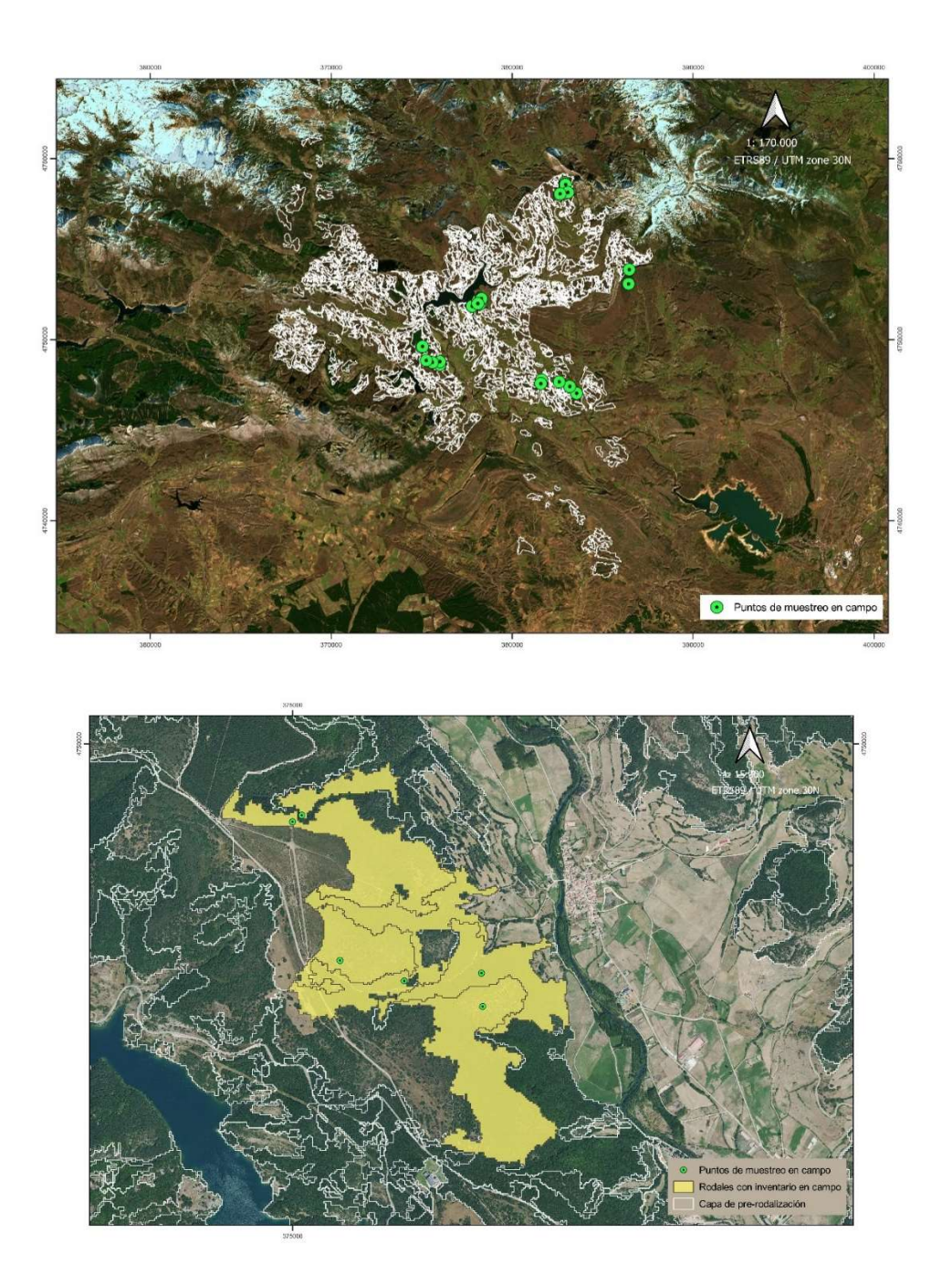

Figura 17: Mapa de validación de tipología (vista general y detalle) con los puntos de muestreo (simbología puntual de color verde) y pre-rodales seleccionados (simbología poligonal de color amarillo).

Según la interpretación Landis y Koch (1997) el valor kappa obtenido (51%) indica que el acierto de las variables telemáticas es entre moderada y sustancial. Por tanto, los resultados de la validación indican que es adecuado la utilización de variables telemáticas para el área geográfica considerada. No obstante, los resultados pueden mejorarse cuando sean actualizados con la 2ª Cobertura LIDAR-PNOA cuando estos estén disponibles para la provincia de Palencia.

Tabla 7: Matriz de validación tipología telemática con el muestreo en campo.

Tipo telemático

Sistema de información selvícola para gestión forestal municipal. WebGIS para el Bosque Modelo Palencia

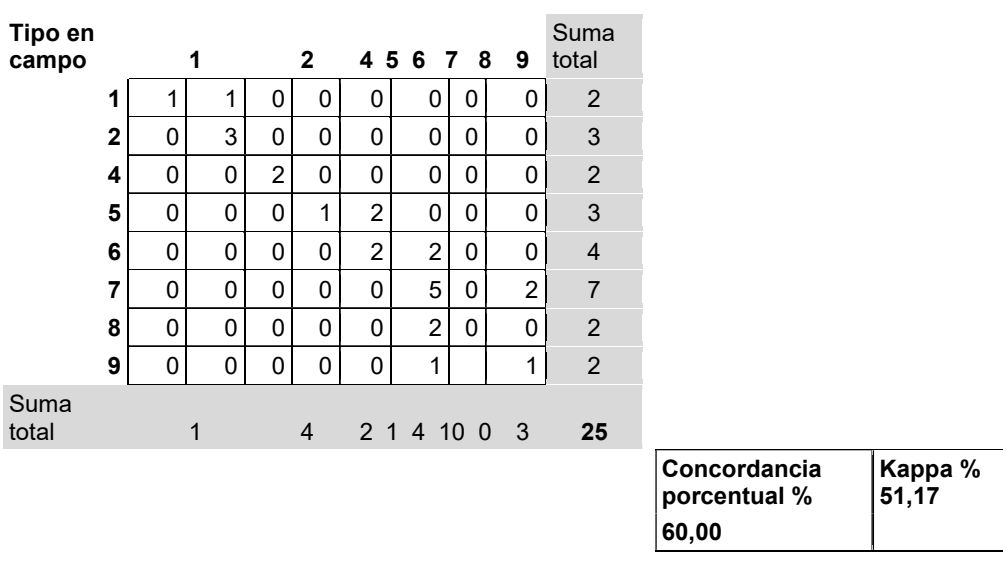

# 3.5.4 Rodalización del robledal

La rodalización es el proceso de caracterización selvícola y la asignación de las tipologías a la capa resultado del proceso de pre-rodalización (capa de información generada en la segmentación de variables telemáticas) combinando geoestadística y operaciones de selección sobre las variables telemáticas (Figura 18), conocimiento experto-empírico e información de existencias provenientes de las parcelas del IFN4.

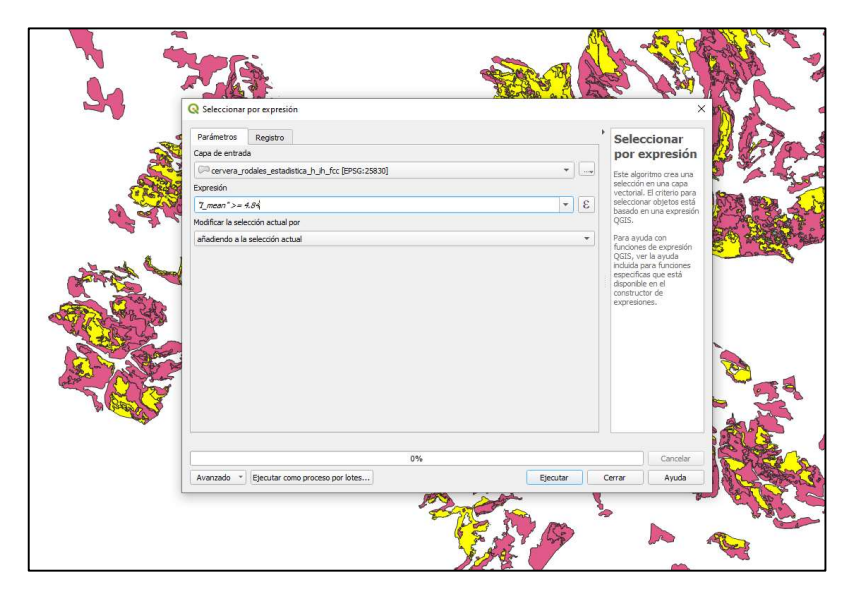

Figura 18: Proceso de selección de rodales maduros con propiedades de irregularidad.

En este proceso y mediante la herramienta de estadística zonal se incluye como nuevos atributos de la capa pre-redodales los estadísticos de máximo, mínimo y media del ráster de altura y fracción de cabida cubierta del arbolado (Figura 19).

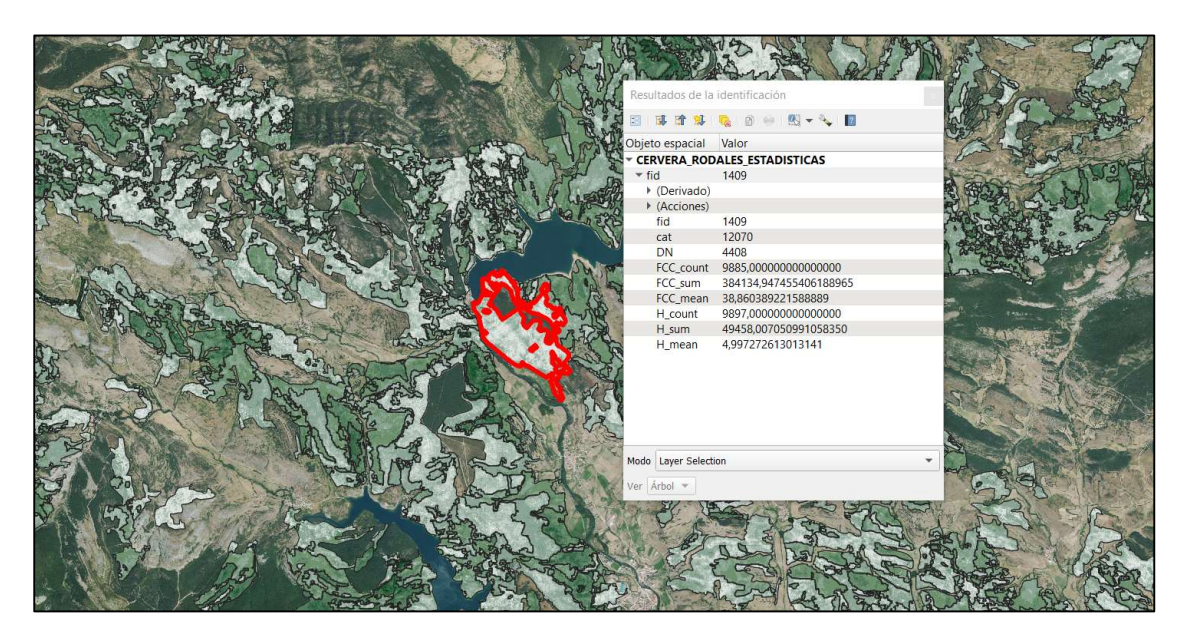

Figura 19: Captura de pantalla del cuadro de información estadística de altura del dosel y fracción de cabida cubierta del arbolado para el rodal seleccionado.

Finalmente, y para completar la tabla de atributos de la capa rodales, se añadieron los datos de las parcelas IFN4 agrupados en los diferentes tipos de masa con las variables forestales: área basimétrica (AB), volumen con corteza (Vcc) y volumen de leñas (Vle), expresada en rangos (valor mínimo -máximo) para cada tipo de masa.

# 3.4 Fase transferencia de conocimiento

Esta fase consiste en estructurar la información resultado según los estándares de interoperabilidad de la información geográfica, tal que sea posible su integración en sistemas de tecnología web, se puede resumir los procesos según la siguiente tabla (Tabla 8):

Tabla 8:Flujo de trabajo SIG extendido con la información de procesos, técnicas y programas informáticos utilizados de la Fase para la transferencia de conocimiento.

| <b>Proceso</b>                                           | <b>Objetivos</b>                                                                                                    | <b>Procedimiento</b>                                                                   | Herramienta/complemento<br>app/algoritmo<br><b>SIG</b><br>utilizados |
|----------------------------------------------------------|----------------------------------------------------------------------------------------------------|----------------------------------------------------------------------------------------|----------------------------------------------------------------------|
| Diseño y desarrollo<br>del sistema webGIS                | Crear un mapa<br>interactivo para<br>visualización y consulta<br>de las capas e<br>información selvícola<br>resultado. | Script con el código<br>JavaScript - Leaflet.                                          | <b>API Leaflet</b>                                                   |
| Interoperatividad e<br>integración de la<br>informaciónl | Implementación de la<br>información generada<br>en entornos web.                                                       | Estructuración y<br>exportación de la<br>información en<br>formatos<br>interoperables. | QGIS, API Leaflet                                                    |

FASE 3. REALIDAD TRANSFERENCIA DEL CONOCIMIENTO

# 3.4.1 Diseño y desarrollo del sistema webGIS

El sistema web se ha creado con HTML, CSS y Javascript. HTML y CSS son lenguajes necesarios para la construcción de interfaz web, permiten la estructuración del contenido y la aplicación de estilos tanto en textos como en imágenes. A través de Javascritpt y la librería Leaflet se ha construido el mapa interactivo y contiene las diferentes capas de información geográfica resultado del proyecto ordenadas por tipologías (Figura 20).

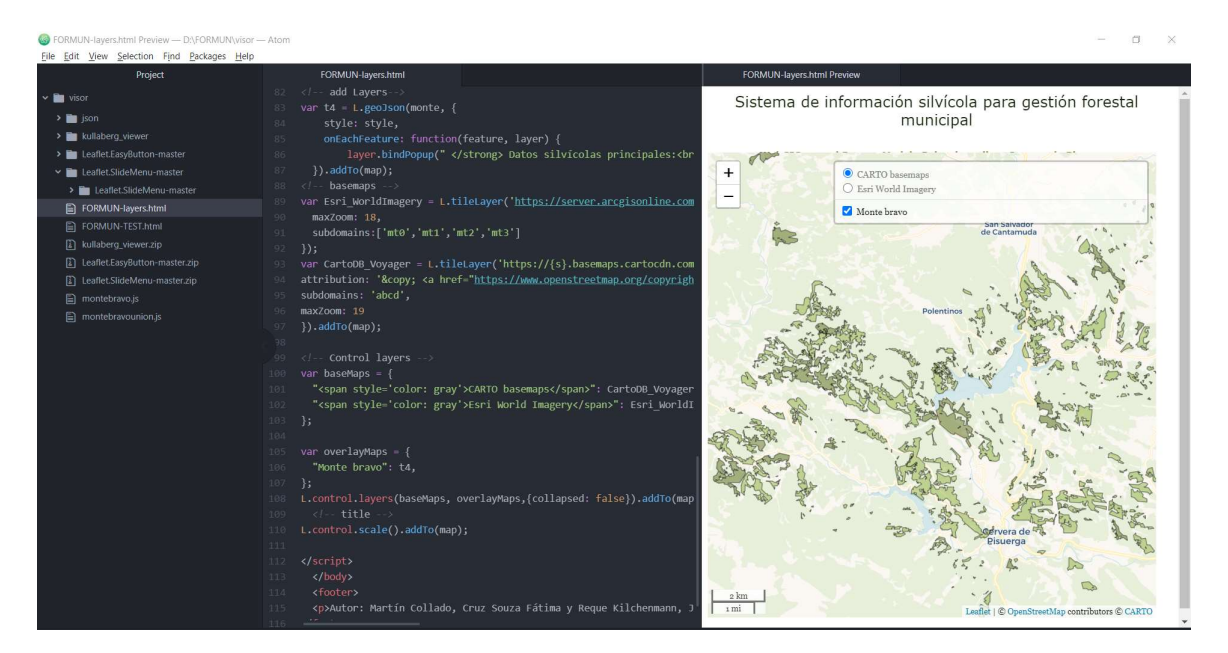

Figura 20:Captura de pantalla del proceso de desarrollo del sistema webGIS utilizando el editor de código fuente ATOM.

La principal ventaja de esta esta estructura web es la facilidad de actualización y flexibilidad para incorporar nuevos contenidos, capas de información geográfica y otros módulos de información desde la amplia librería de plugins de Leaflet (https://leafletjs.com/plugins) o de código propio.

# 3.4.2 Interoperatividad e integración de la información

Las capas de información geográfica resultado, como es la capa de rodales, han sido tratadas y transformadas en formato de archivo de información geográfica Geojson, adecuado para el intercambio de datos entre aplicaciones y servicios web, y que asegura la interoperabilidad entre diferentes sistemas y gestores de datos tanto comerciales como de código abierto.

# 4.- RESULTADOS

# 4.1. Rodalización de los robledales de Cervera de Pisuerga.

La cartografía de rodales de los robledales es el producto principal de información selvícola obtenido, que mapea y caracteriza cada rodal en tipo de masa y con atributos selvícolas procedentes del conocimiento experto, inventario forestal y variables

telemáticas a nivel de rodal. Los rodales se han agrupado en función de los objetivos prioritarios de gestión selvícola y su aprovechamiento y mejora. El resultado es el mapeo selvícola de tres grupos selvícolas principales: reforestación, mejora de estructura y aprovechamietnos de recursos maderables, que se clasifican y detallan a continuación.

# GRUPO A. Masas degradadas susceptible de reforestación y actuaciones de mejora de estructura.

Son áreas con modelos de combustible continuos que elevan la vulnerabilidad ante incendios forestales y requieren de actuaciones de reforestación y de mejora estructural. Los datos se resumen en la siguiente tabla (Tabla 9) y el mapeo del grupo (Figura 21).

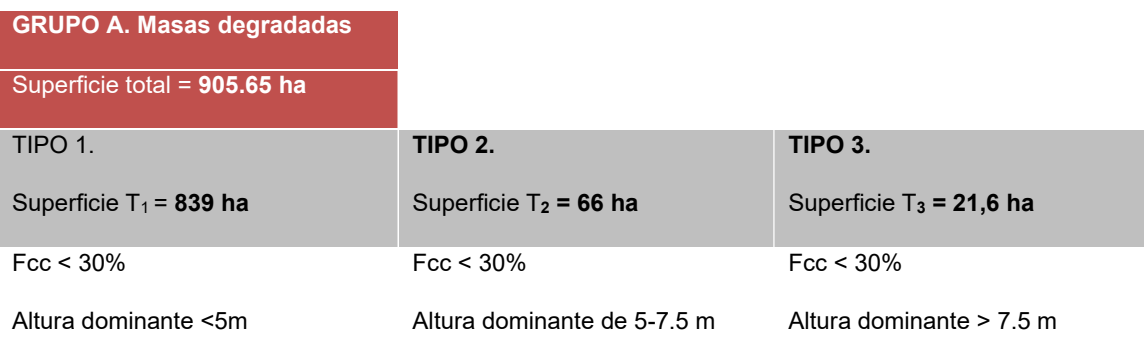

Tabla 9: Resumen selvícola Grupo A. Masa degradada.

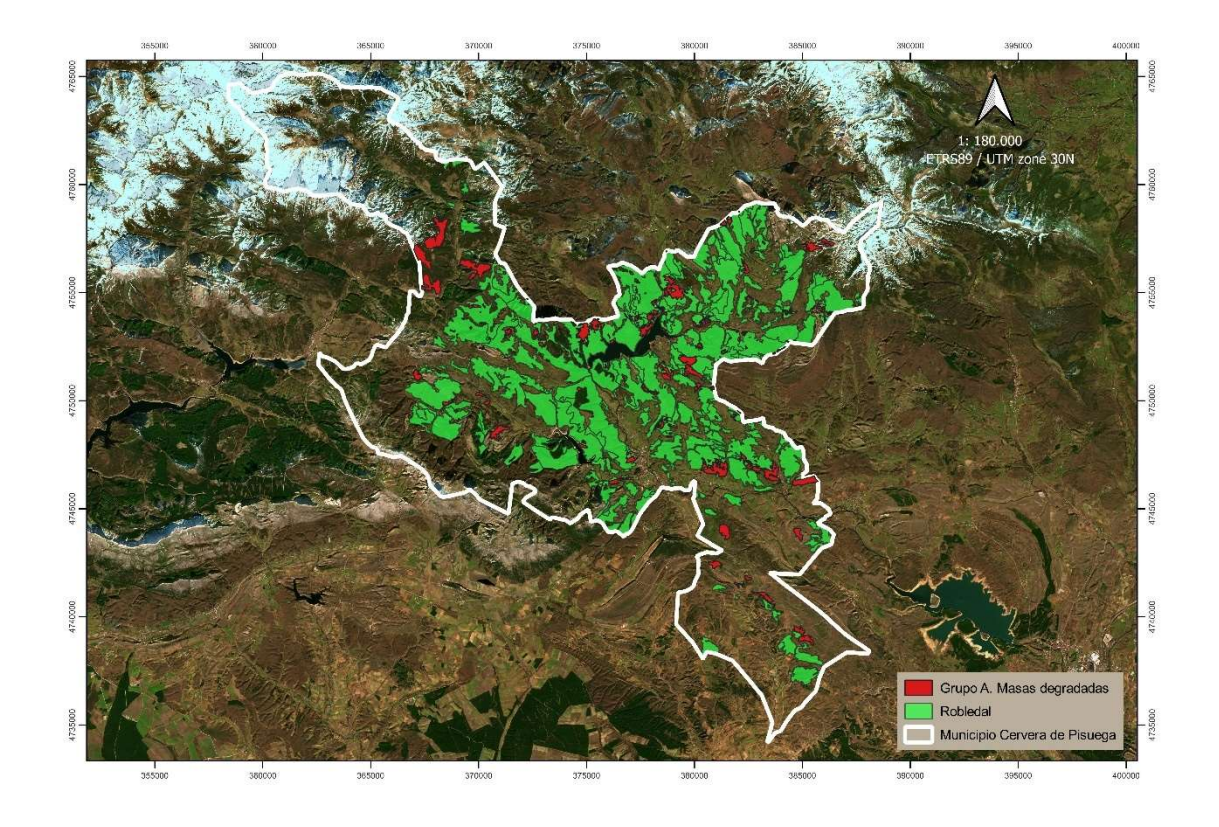

Figura 21:Mapa del Grupo A. Masas o degradadas

# GRUPO.B Tallares jóvenes densos susceptibles de resalveos con aprovechamietno de biomasa y leñas.

Se distinguen por tener una espesura más densa (Fcc ≥ 30) y una altura dominante del dosel de 3 a 7,5m, típicamente alturas medias de arbolado próximas a 5m.

Los resultados de este grupo se resumen en la siguiente tabla (Tabla 10) y mapa de distribución del grupo (Figura 22).

Tabla 10: Resumen selvícola Grupo B. Tallares jóvenes

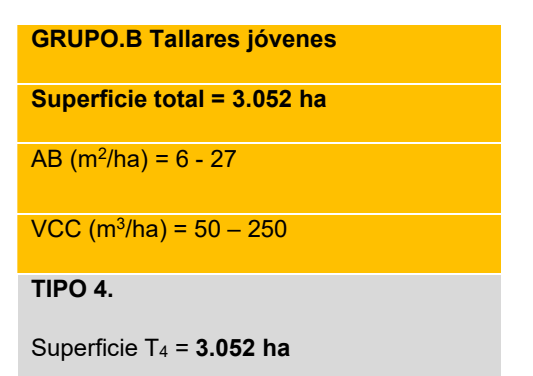

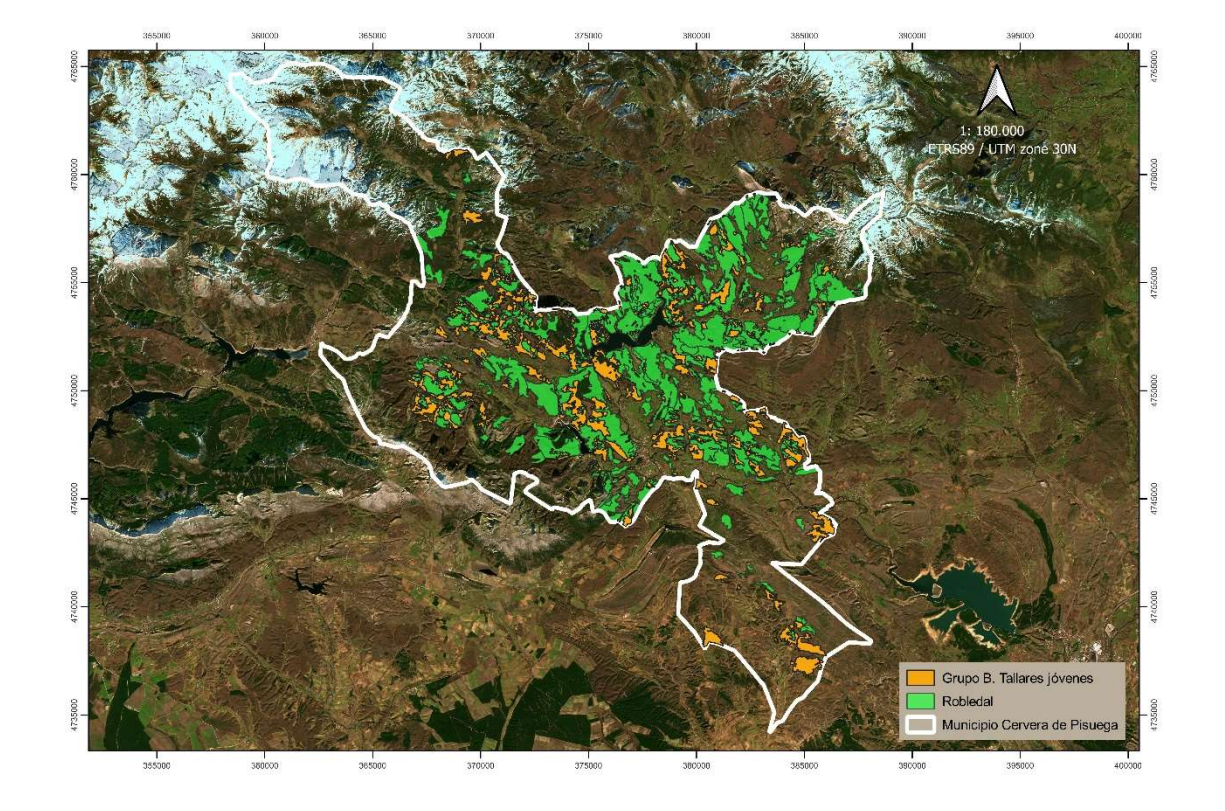

Figura 22:Mapa del Grupo B Tallares jóvenes.

## GRUPOS C y D. Latizal o fustal susceptible para el aprovechamiento maderable bajo un Plan Gestión Forestal Sostenible.

Son las masas de roble con mayor potencial ecológico y económico al presentar estructuras con arbolado de mayor altura y tipologías susceptibles para el aprovechamiento maderero. La información del grupo y tipologías que contienen se detallan en la siguiente tabla (Tabla 11) junto con le mapa de distribución de estas masas dentro del municipio (Figura 23):

Tabla 11: Resumen GRUPOS C y D. Latizal o fustal.

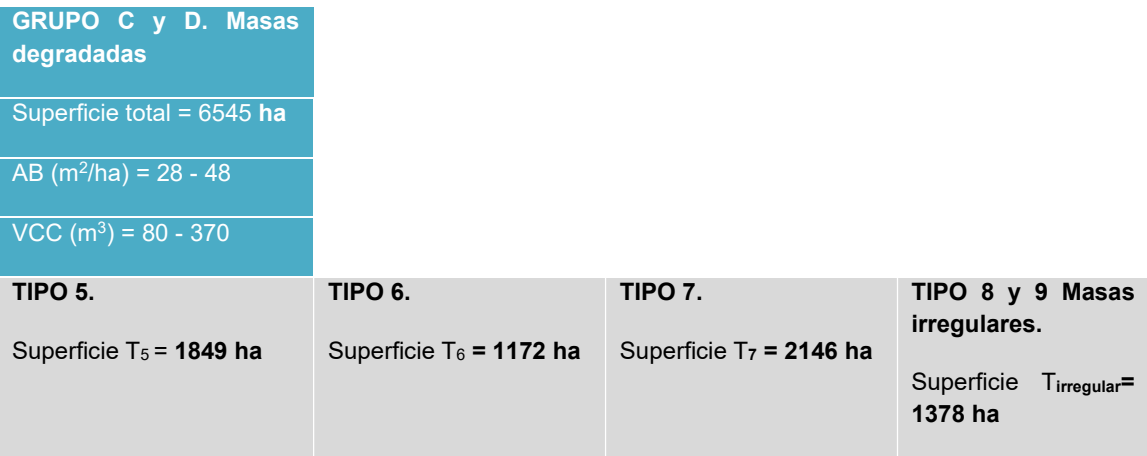

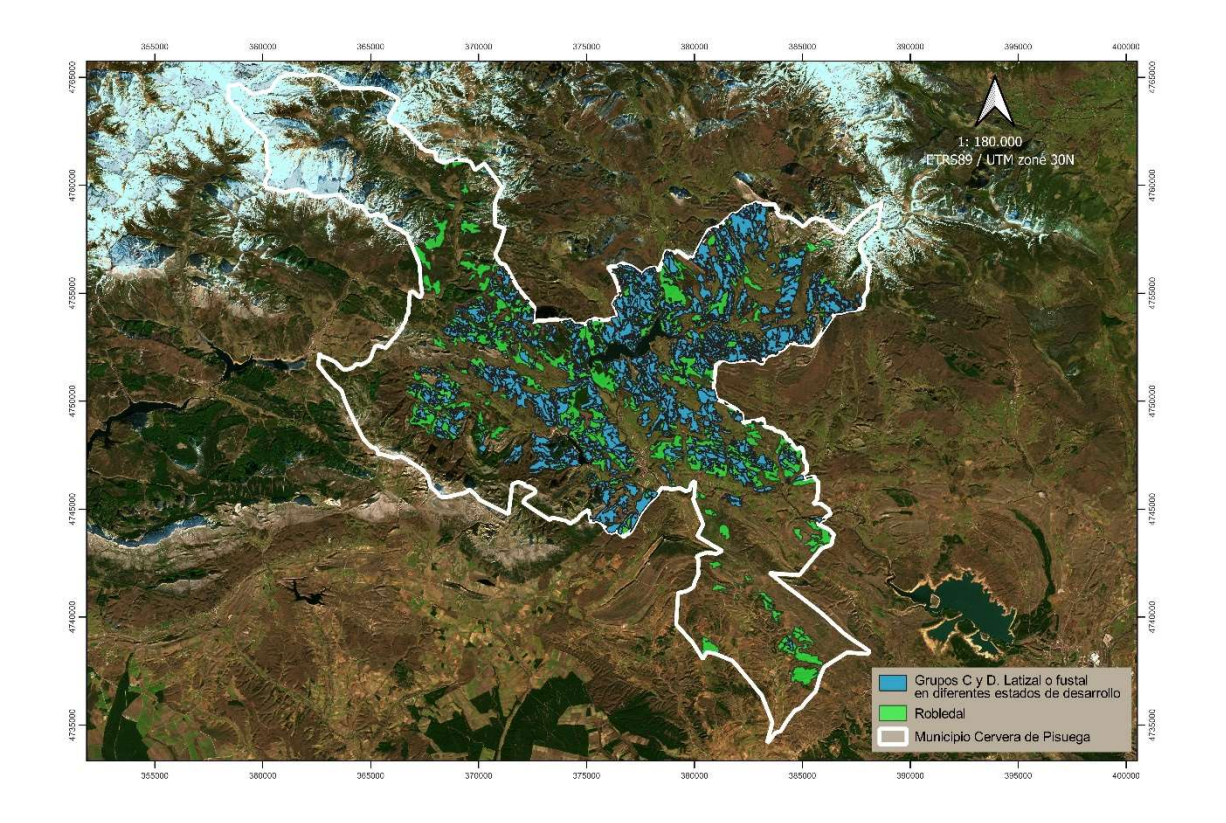

Figura 23: Ficha del Grupo C y D Latizal o fustal en diferentes estados de desarrollo.

# 4.2. WEBGIS ForLOCAL Sistema de información selvícola para gestión forestal municipal

El sistema de información selvícola para gestión forestal del municipio de Cervera de Pisuerga es el principal producto de información generado en este proyecto. Se trata de un visor cartográfico (Figura 24 y 25) que ordena la información selvícola resultado en tres capas de información geográfica:

- Masa degradada susceptible de reforestación
- Tallar joven susceptible de aprovechamiento de biomasa y leñas.
- Latizal o fustal en diferentes estados de desarrollo susceptible de aprovechamiento maderable y clave para la conservación de la multifuncionalidad del robledal.

El visor webGIS ForLocal cuenta con herramientas de información navegación y consulta sobre el mapa.

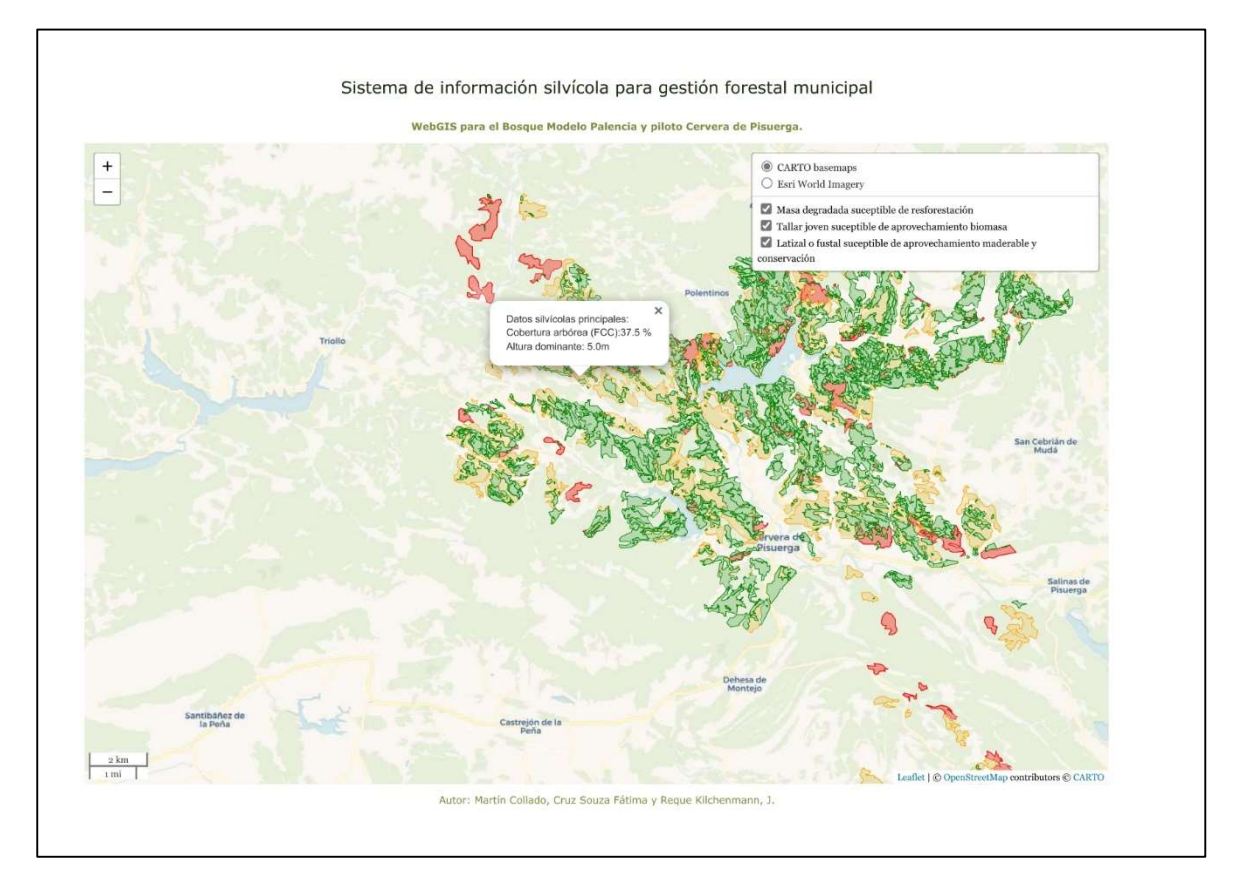

Figura 24:Captura de pantalla del visor webGIS ForLocal y detalle de información del rodal seleccionado con cartografía base topográfica. Fuente: Elaboración propia.

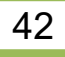

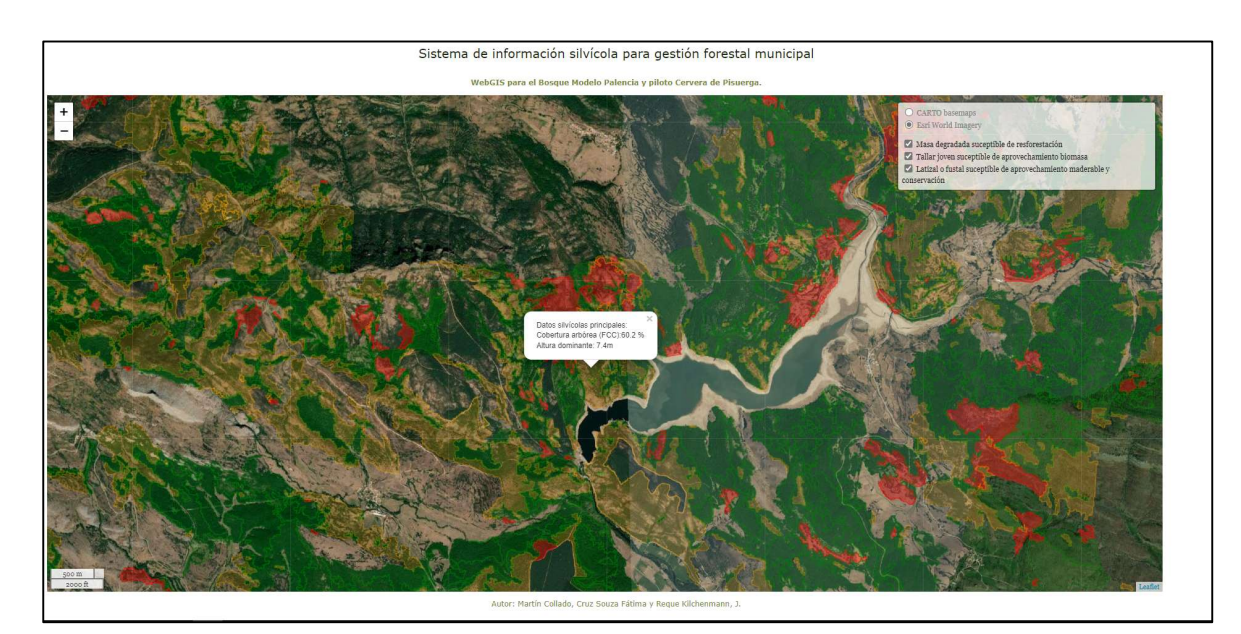

Figura 25:Captura de pantalla del visor webGIS ForLocal que muestra una vista de zoom y el cuadro de información del rodal seleccionado, sobre imagen satelital. Fuente: Elaboración propia.

# 5.- DISCUSIÓN

El sistema de información geográfica ha demostrado que el uso de tecnología y datos de libre acceso tienen una enorme potencialidad para la planificación y gestión forestal, si bien, la sistematización de procesos y los datos presentan problemas de compatibilidad y requieren de complejos procesos de tratamiento, análisis y sistematización de la información. Es por ello, que la ciencia y la técnica tiene aún el reto de acercar y transferir el conocimiento para ser conectores de la sociedad con los gestores y tomadores de decisión.

El presente trabajo fin de máster (TFM) desarrolla una metodología de clasificación territorial forestal a escala término municipal basada en variables telemáticas como son la cobertura de copas (Fracción de Cabida Cubierta) y la altura del árbol. Ambas variables son de compleja medición terrestre: la altura del árbol requiere poder localizar la copa del árbol, lo cual en robledales puede presentar dificultades, y la evaluación terrestre de la fracción de cabida cubierta es compleja y requiere de densiómetros esféricos o fotografía esférica. Es por ello, que la dasometría clásica se ha fundamentado en la evaluación de variables ligadas al diámetro normal (de fácil medición con forcípula o cinta Pi) y en el área basimétrica (evaluada mediante muestreo angular a suma de secciones normales).

El trabajo ha demostrado tener una eficiencia muy aceptable a escala de monte y ordenación forestal por rodales de acuerdo con González (2011), Reque (2011) y Piqué (2014). Cabe ser citado que las especies objeto de este TFM (Quercus pyrenaica, y Q. petraea) presentan una densidad de copas relativamente permeable por lo que el uso del lidar se muestra muy eficaz atendiendo al rebote de las emisiones. Como reto futuro está validar el protocolo en especies cantábricas con copas densas como el haya, Fagus sylvatica L., o pinares de silvestre (Pinus sylvestris L.) de cobertura completa o en bosques mixtos.

Máster en Gestión Forestal basada en Ciencia de Datos - Master on Forest Management based on Data Science (DATAFOREST) 43

El protocolo desarrollado en este TFM muestra la viabilidad para la rodalización de la sustitución de la variable diámetro como indicador del tamaño por la altura evaluada con tratamiento de imagen LAZ. En el mismo sentido se demuestra que el área basimétrica, como indicador de espesura, puede ser sustituido por la fracción de cabida cubierta determinada también con tratamiento de imagen LIDAR.

La precisión de la definición de las tipologías viene en el presente caso limitada por factores externos como la fecha del vuelo LIDAR (en nuestro caso, 2015) y el número de parcelas IFN presentes en la zona. Por este motivo, se optó por incluir la validación tipológica mediante inventario terrestre y la utilización de los itinerarios del LIFE Osos con futuros, en el cual participan la autora y codirector del TFM. En el caso de no poder contar con una fuente de validación como la del proyecto LIFE será preciso incrementar la intensidad de muestreo terrestre para la validación. También cabe ser resaltado que el número de parcelas IFN4 (56) es bastante aceptable al ser Cervera de Pisuerga un término municipal forestal, con más de 13000ha bosque. Una posible mejora del resultado puede ser alcanzada incrementando la superficie del municipio a la comarca o cuenca: en nuestro caso, p.ej., Alta Cuenca del Río Pisuerga.

El protocolo seguido no considera variables clave para la gestión forestal sostenible como son la accesibilidad, la presencia de fauna protegida o la propiedad. Sin gran complejidad se pueden llegar a añadir al proyecto capas vectoriales o ráster asociadas a estas variables sin incrementar la complejidad del proceso.

Para la administración forestal, tanto las tipologías como la información selvícola agrupada por susceptibilidad de masa y objetivos son un control en de la coherencia entre el monte y el territorio, y permiten orientar la planificación acorde con la potencialidad de la masa, tal y como apuntaban los trabajos de Piqué (2011), Serrada (2008), entre otros de referencia.

Los resultados finales de las superficies totales de cada tipo de masa indican claramente las potencialidades selvícolas del municipio. Destaca, por ejemplo, la enorme posibilidad de establecer modelos de gestión basados en claras y clareos (resalveo), potencialidad de gran interés en los crecientes mercados de biomasa y leñas. También resaltan la importante superficie ocupada por el grupo con peligrosos sotobosques continuos de matorral heliófilo. Por último, destaca la muy notable presencia de robledales maduros por su importancia para la conservación.

El sistema de información generado, las herramientas de información como el conocimiento, sólo serán de utilidad si se añade el valor local, y esto, sólo es posible con la participación, involucrado a la sociedad, gestores forestales y tomadores de decisión. De ahí, la importancia de plataformas ampliadas de participación como la Iniciativa del Bosque Modelo, capaces de alcanzar un nivel más avanzado de conocimiento, sabiduría local, articulando y compartiendo la información.

# 6.- CONCLUSIONES

Ante el reto actual que afronta la gestión forestal, con los bosques en el foco de la sociedad, con sus corrientes y su contante evolución, el proyecto propone generar

información abierta y herramientas capaces de conectar la ciencia y la técnica forestal

con los agentes involucrados y tomadores de decisión.

El trabajo ha generado un modelo y flujo de procesos bajo soporte y datos de libre acceso que provee información selvícola de utilidad para los agentes forestales y tomadores de decisión, y que compartido en plataformas de participación como la Iniciativa de Bosque Modelo Palencia es el punto de partida para un modelo de gestión forestal sostenible que involucra a la ciudadanía.

El aporte principal es la metodología y tipificación de las masas a escala de rodal adecuada para la gestión forestal operativa y de rodal y para la gestión del territorio y del paisaje. El método de rodalización destaca por el uso de variables telemáticas y datos abiertos, y la integración de procesos en soportes informáticos de libre acceso.

Para el piloto desarrollado, el municipio piloto de Cervera de Pisuerga, se valora y mapea la susceptibilidad de la masa según su potencial selvícola y necesidades de actuación forestal. Destaca el potencial de los robledales para establecer modelos de gestión forestal sostenible basados en la biomasa y leñas, con alta demanda, y la mejora de la productividad y mantenimiento de las importantísimas funciones ambientales de estos montes, en especial en la conservación de la biodiversidad y el valor paisajístico.

No obstante, el sistema y productos de información selvícola generados sólo serán de utilidad si se agrega el valor local, involucrado a la sociedad, gestores forestales y tomadores de decisión.

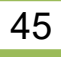

# 7-. REFERENCIAS BIBLIOGRÁFICAS

Agafonkin, Vladimir. (2011). Leaflet: An OpenSource JavaScript Library for MobileFriendly Interactive Maps. [http://leafletjs.com/] https://leafletjs.com/

Campos. J y Villalobos. R. C. (2005). Manejo forestal a escala de paisaje: un enfoque para satisfacer múltiples demandas de la sociedad hacia el sector forestal. R. Centro Agronómico Tropical de Investigación y Enseñanza (CATIE). Recuperado el 25 de julio del 2022, de https://bibliotecadigital.infor.cl/

CNIG-IGN. (s.f.). Centro de descargas organismo autónomo Centro nacional de información Geográfica. https://centrodedescargas.cnig.es/

Crespo Rodrigo A. y Díez Rábanos F.J. (2016). SilviLiDAR. Script para QGIS para procesar datos LiDAR PNOA. GitHub repository. https://github.com/silvilidar/SilviLiDAR

Crespo Rodrigo A. y Díez Rábanos F.J. (2016). SilviLiDAR: Aplicación informática para la diagnosis selvícola utilizando LiDAR. Junta de Castilla y León. Recuperado el 14 de mayo del 2022 de https://medioambiente.jcyl.es/

Cruz, F.; Lage, X.; Nogueira, M. E.; Del Peso, C.; Hernández, A.; Hurtado, A. y De La Iglesia, M. (2022). Los significados sociales del bosque en la investigación forestal: Una revisión sistemática. Recuperado el 01 de septiembre del 2022 de: https://8cfe.congresoforestal.es/.

Cruz, P.; Fernández, A. y Reque, J.A. (2009). Propuesta tipológica forestal para los bosques de Quercus pyrenaica de la comarcadel Bierzo del noroeste de España, empleando análisis multivariante. BOSQUE 30(3): 180-191, 2009. Recuperado el 5 de septiembre del 2022 de: https://www.academia.edu/

García, M. (s.f.). Obtención de variables forestales a partir de datos LiDAR. Documento técnico. Tragsatec. Recuperado el 10 de junio del 2022 de https://www.miteco.gob.es/.

GDAL Development Team. (2017). GDAL - Geospatial Data Abstraction Library. Open.Source Geospatial Foundation.

Geoportal de la Infraestructura de datos espaciales de España (IDEE). http://www.idee.es

González, J. ; Piqué, M. y Vericat, Pau. (2011). Manual de ordenación por rodales: gestión multifuncional de los espacios forestales. Recuperado el 1 de mayo del 2022 de: https://www.researchgate.net/ González, J. M. (2003). Propuesta de estructura para los proyectos de Ordenación

de rodales. Montes, 72: 59-57.

González, J. M.; Pique, M. y Vericat, Pau. (2011). Manual de ordenación por rodales: gestión multifuncional de los espacios forestales. Centre Tecnològic Forestal de Catalunya.

GRASS Development Team. (2017). Geographic Resources Analysis Support System (GRASS). Open Source Geospatial Foundation.

Martín Collado, L.

Máster en Gestión Forestal basada en Ciencia de Datos - Master on Forest Management based on Data Science (DATAFOREST) 46 Infraestructura de datos espaciales (IDE). Descargas del área de actividad de Biodiversidad y Bosques. Ministerio para la Transición Ecológica y el Reto Demográfico. www.miteco.gob.es

Mauro Gutierrez, Francisco; Núñez Martí, María Victoria; Garcia Abril, Antonio Damian; Tejera Gimeno, Rosario; Martin Fernandez, Susana y Hernando Gallego, A. (2013). Delineación de rodales para la ordenación forestal a partir de información LIDAR. En: "6º Congreso Forestal Español. Montes: Servicios y desarrollo rural", 10/06/2013 - 14/06/2013, Vitoria- Gasteiz. pp. 1-13.

Ministerio para la Transición Ecológica y el Reto Demográfico. (2020). Mapa Forestal de España de máxima actualidad. Castilla y Léon [Mapa]. 1:50.000/25.000. Ministerio para la Transición Ecológica y el Reto Demográfico. https://www.miteco.gob.es/

Ministerio para la Transición Ecológica y el Reto Demográfico. (2021). Cuarto Inventario Forestal Nacional Palencia. Recuperado el 23 de Junio del 2022 de: https://www.miteco.gob.es/

Piqué, Miriam & Vericat, Pau. (2014). La selvicultura y la planificación forestal, nuevos retos, nuevos enfoques. Ambienta. 108. Recuperado el 23 de Junio del 2022 de: https://www.researchgate.net/

QGIS Development Team. (2022). QGIS Geographic Information System. Open Source Geospatial Foundation Project. https://QGIS.org.

Reque J.y Pérez R. (2011). Del Monte al Rodal. Manual SIG de Inventario Forestal. Universidad de Valladolid - Vicerrectorado de Docencia, Valladolid, España. Recuperado el 20 de mayo de: sostenible.palencia.uva.es

Reque, J. A. y Bravo, F. (2008). Identifying forest structure types using National Forest Inventory Data: the case of sessile oak forest in the Cantabrian range. Instituto Nacional de Investigación y Tecnología Agraria y Alimentaria (INIA). Recuperado el 5 de septiembre del 2022 de: https://www.inia.es/.

Riley, S. J.; S. D. DeGloria y R. Elliot. (1999). A terrain ruggedness index that quantifies topographic heterogeneity. Intermountain Journal of Sciences 5:1–4.

Serrada, R.; Montero, G. y Reque, J.A. Compendio de Selvicultura Aplicada en España. (2008). Instituto Nacional de Investigación y Tecnología Agraria y Alimentaria (INIA).

Valbuena, P. (2018). Bosques Modelo, paisajes de aprendizaje e investigación aplicada. Revista naturalmente, CSIC. Recuperado el 20 de mayo del 2022 de https://www.mncn.csic.es/.

Vauhkonen, J.; Maltamo, M. ; McRoberts, R.E. ; Næsset, E. (2014). Introduction to Forestry Applications of Airborne Laser Scanning. Forestry Applications of Airborne Laser Scanning. Managing Forest Ecosystems, vol 27. Springer, Dordrecht. https://doi.org/10.1007/978-94-017-8663-8\_1

ANEXO 1. Productos intermedios de informaición selvícola

#### Variable telemática de altural del arbolado (LIDAR)

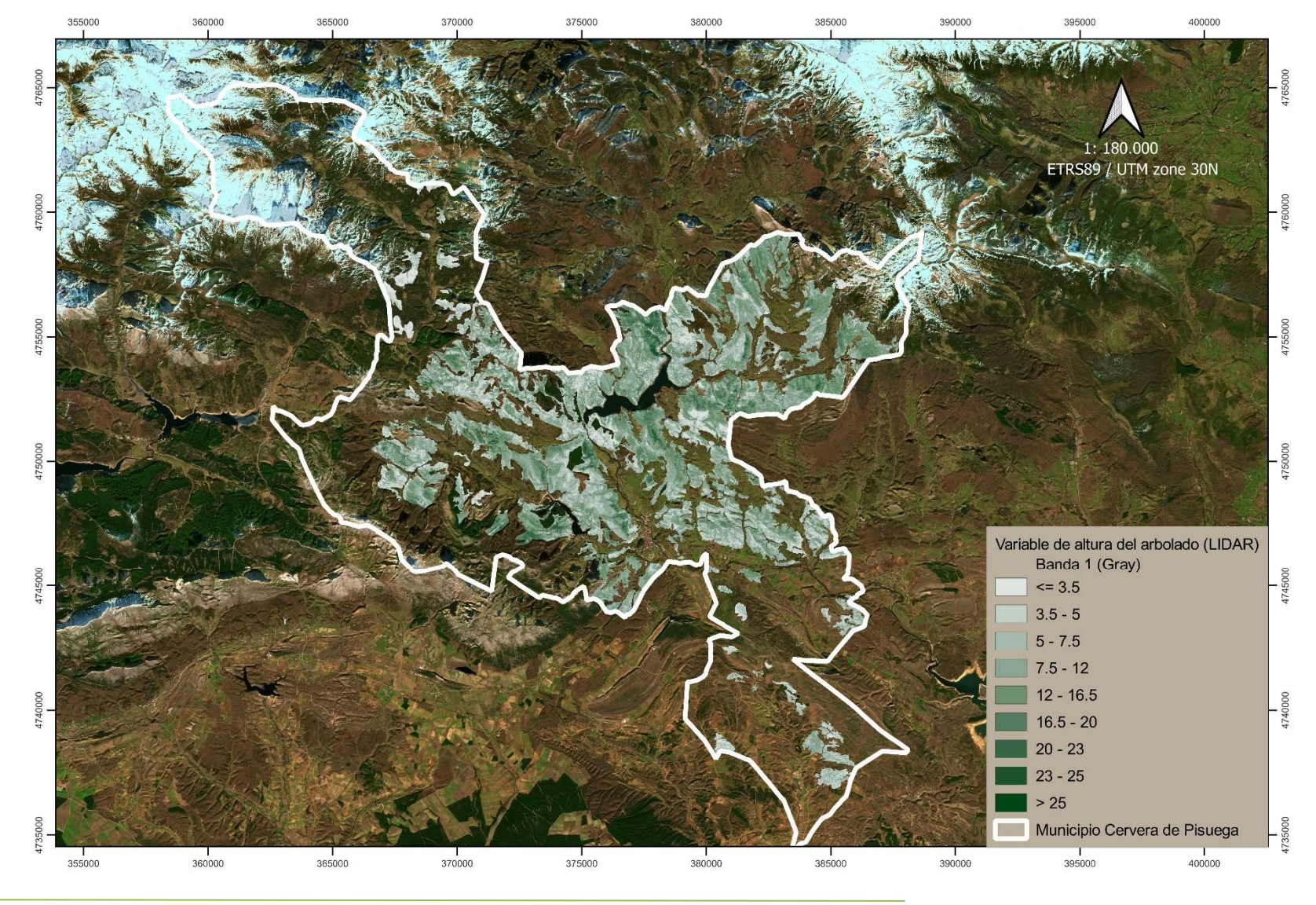

Martín Collado, L. Máster en Gestión Forestal basada en Ciencia de Datos - Master on Forest Management based on Data Science (DATAFOREST)  $\overline{49}$ 

Variable telemática de irregularidad estructural de la masa (LIDAR)

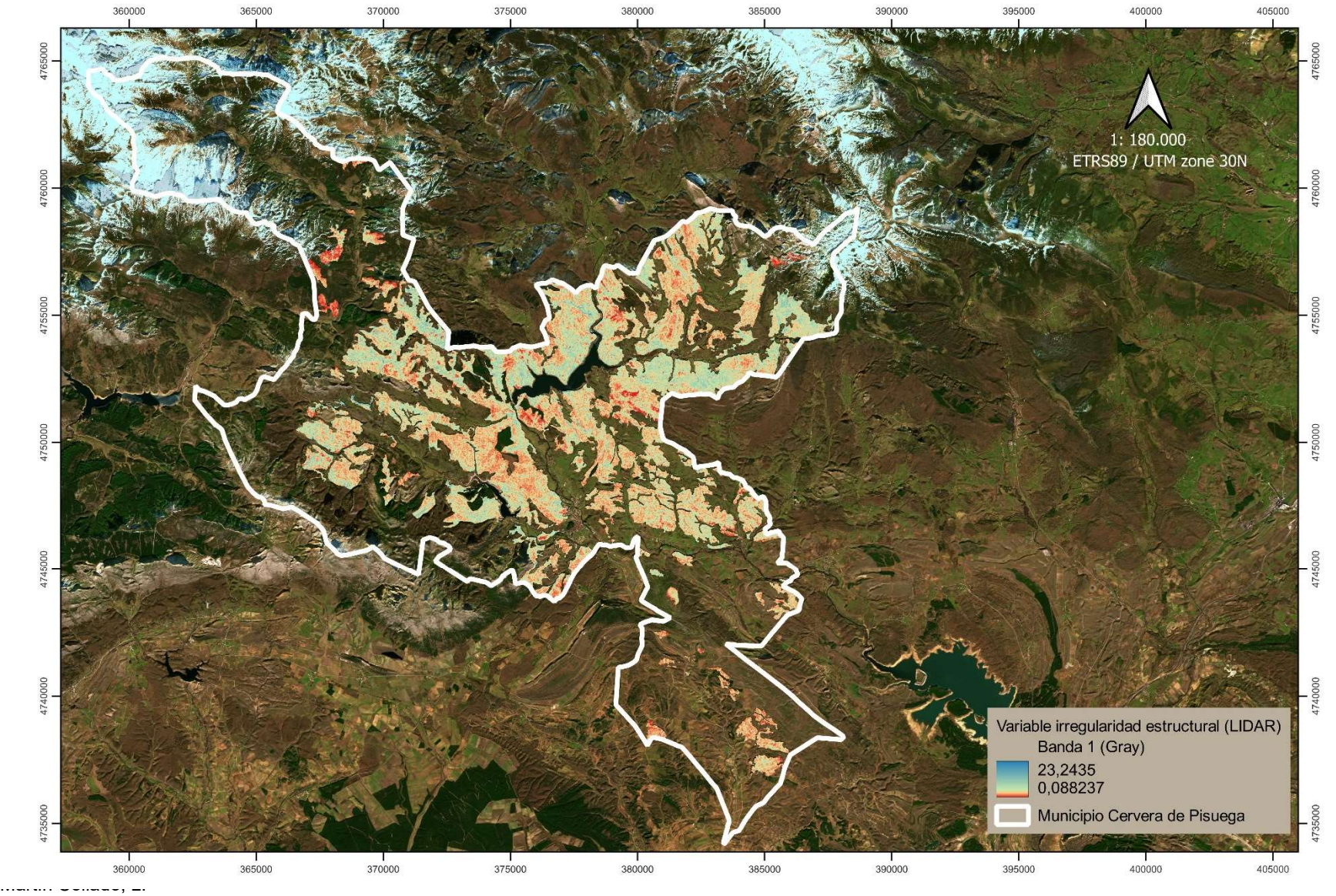

Máster en Gestión Forestal basada en Ciencia de Datos - Master on Forest Management based on Data Science (DATAFOREST)  $50$ 

Variable telemática Fcc (LIDAR)

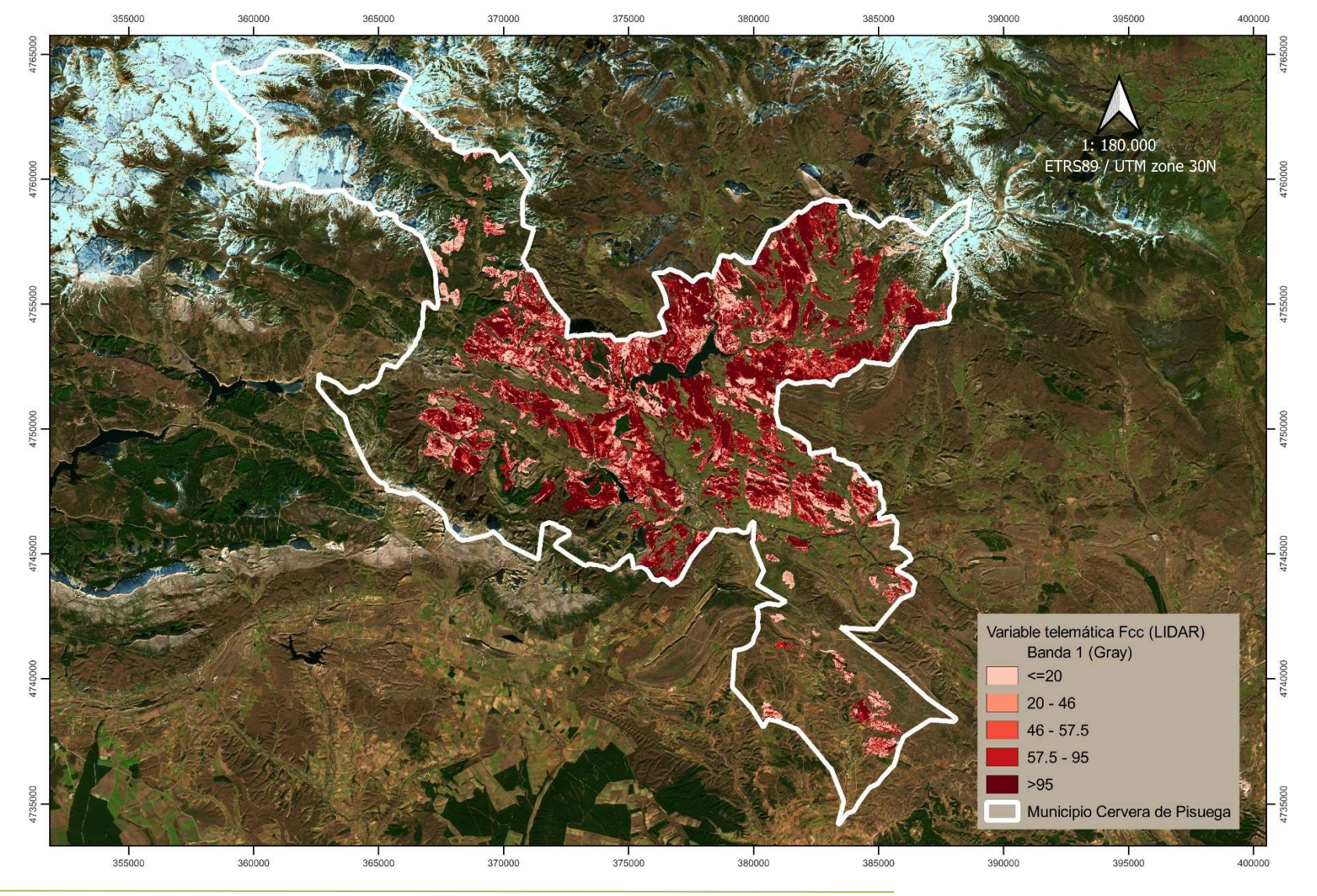

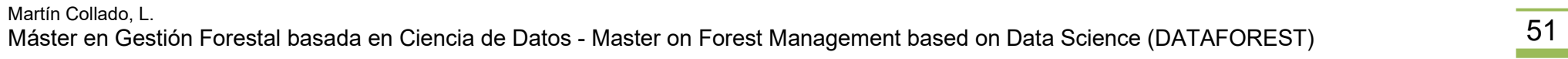

Sistema de información selvícola para gestión forestal municipal. WebGIS para el Bosque Modelo Palencia